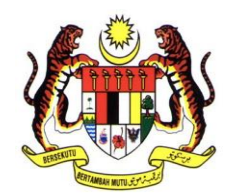

# **KERAJAAN MALAYSIA**

# **GARIS PANDUAN AKAUNTAN NEGARA MALAYSIA BILANGAN 2 TAHUN 2022**

# **PELAKSANAAN SEMAKAN TAMBAHAN (***SECOND VALIDATION***) BAGI PEMBAYARAN KERAJAAN**

# **JABATAN AKAUNTAN NEGARA MALAYSIA**

**TARIKH BERKUAT KUASA 8 APRIL 2022**

# **KANDUNGAN**

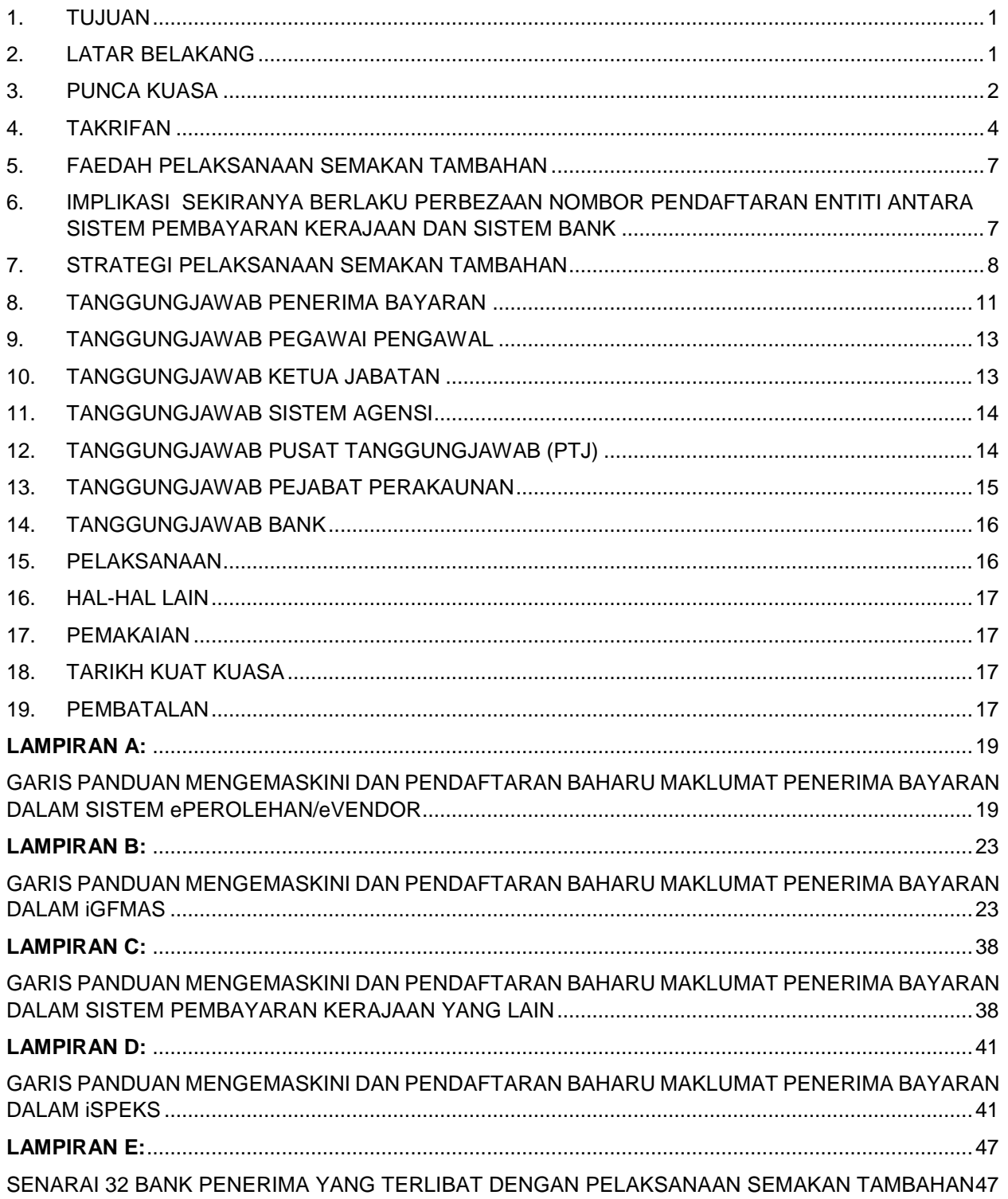

 **GPANM BIL. 2/2022** JANM.BKP.600-14/1/11 Jld.4(2)

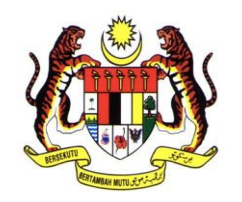

# **KERAJAAN MALAYSIA**

# **GARIS PANDUAN AKAUNTAN NEGARA MALAYSIA BILANGAN 2 TAHUN 2022**

Semua Ketua Setiausaha Kementerian Semua Ketua Jabatan Persekutuan

# **PELAKSANAAN SEMAKAN TAMBAHAN (***SECOND VALIDATION***) BAGI PEMBAYARAN KERAJAAN**

# <span id="page-2-0"></span>**1. TUJUAN**

Garis panduan ini bertujuan memberi penjelasan kepada Kementerian/Jabatan, Pusat Tanggungjawab (PTJ), Pejabat Perakaunan (AO), Bank, Penerima Bayaran, dan semua pihak yang terlibat dalam pelaksanaan Semakan Tambahan bagi pembayaran Kerajaan.

# <span id="page-2-1"></span>**2. LATAR BELAKANG**

- 2.1 Kerajaan telah melaksanakan 99 peratus kaedah pembayaran melalui EFT yang membolehkan proses pembayaran Kerajaan dilaksanakan dengan lebih cepat dan cekap.
- 2.2 Kaedah pembayaran melalui EFT yang terlibat dengan pelaksanaan Semakan Tambahan oleh Bank adalah seperti berikut:
	- 2.2.1 *Intra-Bank Credit Transfer*

Pemindahan dana elektronik dari satu akaun bank ke akaun bank yang lain dalam institusi perbankan yang sama.

### 2.2.2 *Inter-Bank Credit Transfer*

Pemindahan dana elektronik dari satu akaun bank ke akaun bank yang lain dalam institusi perbankan yang berlainan.

2.2.3 *Real-time Electronic Transfer of Funds and Securities System* (RENTAS)

Sistem Pemindahan Dana dan Sekuriti secara Elektronik Masa Nyata yang melibatkan pindahan dana antara bank bernilai lebih RM20,000 dan dilengkapi dengan Semakan Tambahan semasa proses pindahan dibuat.

### <span id="page-3-0"></span>**3. PUNCA KUASA**

- 3.1 Arahan Perbendaharaan (AP)
	- 3.1.1 AP97(e) Pembayaran Melalui Pindahan Dana Elektronik

Dalam persekitaran elektronik, bayaran dibuat terus kepada akaun penerima melalui pindahan dana elektronik.

3.1.2 AP99(a) - Baucar Hendaklah Disokong Dengan Dokumen Sokongan Yang Lengkap.

Semua baucar atau baucar elektronik hendaklah disokong dengan dokumen sokongan yang lengkap mengenai tiap-tiap satu perkhidmatan, bekalan atau kerja seperti tarikh, nombor, kuantiti, kiraan jauhnya dan kadar, untuk membolehkan ianya disemak tanpa merujuk kepada apa-apa dokumen selain daripada yang dikembarkan padanya. Apabila bayaran dibuat bagi sesuatu kontrak, baucar itu hendaklah mengandungi rujukan mengenai nombor kontrak itu. Dalam persekitaran elektronik, baucar elektronik berserta dokumen sokongan hendaklah disimpan dengan teratur dan selamat di jabatan penyedia.

3.1.3 AP99(b) - Nama Seseorang Pegawai Kerajaan Tidak Boleh Ditunjukkan Sebagai Penerima Bayaran

Nama seseorang pegawai kerajaan tidak boleh dicatatkan sebagai Penerima Bayaran pada sesuatu baucar kecuali berkenaan dengan gaji, pendahuluan dan pinjaman atau tuntutan persendirian yang lain.

3.1.4 AP99(g) - Pembayaran Kepada Orang Yang Lain Daripada Yang Dinamakan Dalam Baucar

Jika bayaran hendak dibuat kepada orang yang lain daripada yang disebutkan namanya dalam baucar, kuasa yang membenarkan pembayaran itu dibuat mestilah dicatatkan pada baucar itu, dan mengenai surat kuasa wakil dan surat mentadbir pusaka, surat- surat itu hendaklah didaftarkan di Perbendaharaan atau pejabat yang membayar.

3.1.5 AP99(i) - Penerima Tidak Tahu Menulis

Untuk memastikan bahawa segala bayaran dibuat kepada penerima yang sepatutnya, pegawai pembayar hendaklah memastikan bahawa semua penerima ditentukan pengenalannya dan boleh memahami kandungan baucar itu. Jika penerima tidak tahu menulis, tanda atau tandatangan bagi mengakui penerimaan dan pembayaran itu mestilah disaksikan dan diperakui oleh dua orang pegawai, seorang daripadanya hendaklah pegawai yang membuat bayaran.

3.1.6 AP 118(d) – Cek dan Pindahan Dana Elektronik Terbatal

Dalam melaksanakan pindahan dana elektronik, pemindahan wang secara elektronik yang dikembalikan oleh bank hendaklah disifatkan sebagai terbatal.

- 3.1.7 AP lain yang berkuat kuasa.
- 3.2 Pekeliling Perbendaharaan (PP)
	- 3.2.1 PP P.S 1.2 Pelaksanaan Perakaunan Akruan Kerajaan Persekutuan.
	- 3.2.2 PP lain berkaitan yang berkuat kuasa.
- 3.3 Surat Pekeliling Akauntan Negara Malaysia (SPANM)
	- 3.3.1 SPANM Penetapan Kuasa Dan Tugas Pegawai Pengawal Kepada Pegawai Perakaunan Di Bawah Kawalannya.
	- 3.3.2 SPANM Tatacara Pengurusan Bayaran.
	- 3.3.3 SPANM Tatacara Pengurusan Bayaran Emolumen Pegawai Awam Persekutuan.
	- 3.3.4 SPANM lain berkaitan yang berkuat kuasa.

### <span id="page-5-0"></span>**4. TAKRIFAN**

### 4.1 **Semakan Tambahan**

Kaedah pengesahan tambahan yang berlaku di sistem bank penerima. Proses pengesahan identiti Penerima Bayaran akan dibuat berdasarkan kepada nombor akaun bank dan nombor pendaftaran entiti yang terdapat dalam sistem pembayaran Kerajaan dan sistem bank. Bagi RENTAS, pengesahan identiti akan dibuat ke atas nama, nombor akaun bank dan nombor pendaftaran entiti Penerima Bayaran.

### 4.2 **Penerima Bayaran**

Merupakan Penerima Bayaran yang berurusan dengan Kerajaan. Penerima Bayaran adalah terdiri daripada Pegawai Awam Persekutuan/Negeri, tentera, individu, syarikat, pertubuhan, sekolah, universiti, institusi, yayasan, koperasi dan PTJ.

### 4.3 **Nombor Pendaftaran Entiti**

Merujuk kepada nombor unik pendaftaran Penerima Bayaran. Nombor pendaftaran entiti adalah terdiri daripada rujukan berikut:

- 4.3.1 Nombor Kad Pengenalan
- 4.3.2 Nombor Tentera
- 4.3.3 Nombor Pendaftaran Syarikat
- 4.3.4 Nombor Pendaftaran Perniagaan
- 4.3.5 Nombor Pasport
- 4.3.6 Nombor Pendaftaran Pertubuhan
- 4.3.7 Nombor Pendaftaran Koperasi
- 4.3.8 Nombor Pendaftaran Masjid/Surau
- 4.3.9 Nombor Pendaftaran Yayasan
- 4.3.10 Nombor rujukan lain yang berkuat kuasa

# 4.4 *Integrated Government Financial Management and Accounting System* **(iGFMAS)**

Sistem Pengurusan Kewangan dan Perakaunan Kerajaan yang berpusat, bersepadu dan berupaya menjana Penyata Kewangan Kerajaan Persekutuan berasaskan akruan dan tunai ubahsuai.

## 4.5 **Sistem ePerolehan (eP)**

Sistem perolehan Kerajaan Persekutuan secara atas talian yang selamat dan membolehkan pembekal menawarkan bekalan/perkhidmatan kepada Kerajaan. Penerima Bayaran mengunci masuk maklumat pendaftaran dalam Sistem eP.

## 4.6 **Sistem eVendor**

Sistem pendaftaran Penerima Bayaran (syarikat/individu/lain-lain) yang berurusan dengan Kerajaan dan tidak berdaftar dengan Sistem eP/eBantuan/*Human Capital Management* (HCM).

- 4.6.1 eVendor *online* adalah pendaftaran Penerima Bayaran yang dilaksanakan oleh syarikat.
- 4.6.2 eVendor *offline* adalah pendaftaran Penerima Bayaran kategori individu/lainlain yang dikunci masuk oleh Pejabat Perakaunan (AO).

## 4.7 **Sistem eBantuan**

Sistem Pengurusan Bantuan Kebajikan yang dikendalikan oleh Jabatan Kebajikan Masyarakat (JKM), Kementerian Pembangunan Wanita, Keluarga dan Masyarakat (KPWKM). Maklumat Penerima Bayaran dikunci masuk oleh PTJ berdasarkan dokumen yang sah dari Penerima Bayaran.

# 4.8 **Sistem INSIST**

Sistem Insolvensi Bersepadu (*Insolvency Integrated System –* INSIST*)* yang dikendalikan oleh Jabatan Insolvensi Malaysia. Maklumat Penerima Bayaran dikunci masuk oleh PTJ berdasarkan dokumen yang sah dari Penerima Bayaran.

# 4.9 **Sistem eCOURT** *Finance* **(eCF)**

Sistem pengurusan hasil dan deposit mahkamah dikendalikan oleh Pejabat Ketua Pendaftar Mahkamah Persekutuan Malaysia, Jabatan Perdana Menteri. Maklumat Penerima Bayaran dikunci masuk oleh PTJ berdasarkan dokumen yang sah dari Penerima Bayaran.

## 4.10 **iSPEKS**

Sistem Perakaunan Akruan Kerajaan Negeri yang digunakan oleh 11 Kerajaan Negeri. Maklumat Penerima Bayaran dikunci masuk oleh Bendahari Negeri berdasarkan dokumen yang sah dari Penerima Bayaran.

## 4.11 **Format Pengesahan Data Penerima Bayaran**

- 4.11.1 Format dalam bentuk Microsoft Excel yang telah disahkan oleh pihak bank dan dikemukakan kepada semua Pejabat Perakaunan (AO) mengikut *batch*  yang ditetapkan.
- 4.11.2 Proses pemurnian data perlu dilaksanakan bagi semua penerima bayaran yang disenaraikan di dalam format ini.
- 4.11.3 Pejabat Perakaunan (AO) perlu mengemukakan format yang telah diasingkan mengikut PTJ bagi tindakan pengemaskinian oleh PTJ.
- 4.11.4 Format yang telah disemak dan dikemaskini perlu disahkan oleh PTJ dan dikemukakan semula kepada Pejabat Perakaunan (AO).
- 4.11.5 Format ini hanya digunakan bagi tujuan Pemurnian Data Penerima Bayaran (Fasa 1) iaitu sebelum Semakan Tambahan Pembayaran Kerajaan dilaksanakan.

## 4.12 **Format** *Mass Upload* **( Modul** *Account Payable-* **AP)**

- 4.12.1 Format dalam bentuk Microsoft Excel yang perlu dilengkapkan oleh PTJ dan diselaraskan oleh Pejabat Perakaunan (AO) berdasarkan catatan dan maklum balas di dalam Format Pengesahan Data Penerima Bayaran.
- 4.12.2 Format ini digunakan bagi pelaksanaan Program *Mass Upload* oleh Pejabat Perakaunan.
- 4.12.3 Maksimum rekod bagi satu (1) format adalah 300 rekod sahaja.

### 4.13 **Format** *Mass Upload* **( Modul** *Human Capital Management* **- HCM)**

- 4.13.1 Format dalam bentuk Microsoft Excel yang perlu dilengkapkan oleh PTJ dan dikemukakan kepada Pejabat Perakaunan (AO) untuk tindakan *Mass Upload*.
- 4.13.2 Format ini digunakan bagi tujuan pengemaskinian Akaun Bank Pegawai Awam Persekutuan.
- 4.13.3 Maksimum rekod bagi satu (1) format adalah 9,999 rekod.

## <span id="page-8-0"></span>**5. FAEDAH PELAKSANAAN SEMAKAN TAMBAHAN**

Pelaksanaan Semakan Tambahan dapat meningkatkan kecekapan, keberkesanan dan akauntabiliti di semua peringkat Kementerian melalui faedah pelaksanaan berikut:

- 5.1 Meminimakan kesilapan bayaran kepada penerima yang tidak tepat melalui semakan tambahan nombor pendaftaran entiti yang terdapat pada sistem pembayaran Kerajaan dan sistem bank.
- 5.2 Pemalsuan tuntutan dapat dikesan lebih awal sebelum pembayaran dibuat kepada Penerima Bayaran.
- 5.3 Meminimakan risiko penyelewengan dan kehilangan wang awam.
- 5.4 Mengukuhkan integriti proses pembayaran Kerajaan selaras dengan pemboleh daya Wawasan Kemakmuran Bersama 2030 berkaitan Tadbir Urus dan Integriti. Pelaksanaan Semakan Tambahan akan mengukuhkan tadbir urus kewangan melalui ketelusan dan akauntabiliti bagi meningkatkan kepercayaan rakyat kepada Kerajaan.

# <span id="page-8-1"></span>**6. IMPLIKASI SEKIRANYA BERLAKU PERBEZAAN NOMBOR PENDAFTARAN ENTITI ANTARA SISTEM PEMBAYARAN KERAJAAN DAN SISTEM BANK**

- 6.1 Kegagalan padanan nama dan/atau nombor akaun bank dan nombor pendaftaran entiti akan menyebabkan EFT ditolak dan bayaran gagal dikreditkan ke akaun Penerima Bayaran.
- 6.2 Sebelum proses penggantian bayaran boleh dilaksanakan, Penerima Bayaran perlu mengemaskini maklumat nombor pendaftaran entiti sama ada di sistem pembayaran Kerajaan atau di bank untuk mengelakkan dari berlakunya EFT ditolak.
- 6.3 Risiko untuk Penerima Bayaran lewat menerima bayaran tuntutan yang dibuat. Perkara ini akan menurunkan kadar kepuasan pelanggan, meningkatkan aduan dan menjejaskan kualiti penyampaian perkhidmatan Kerajaan.

# <span id="page-9-0"></span>**7. STRATEGI PELAKSANAAN SEMAKAN TAMBAHAN**

- 7.1 Pelaksanaan Semakan Tambahan ini melibatkan dua (2) fasa pelaksanaan seperti berikut:
	- 7.1.1 Fasa 1: Pemurnian Data
	- 7.1.2 Fasa 2: Pelaksanaan Semakan Tambahan

Fasa Pelaksanaan Semakan Tambahan akan diperincikan dalam Arahan Operasi yang akan dikeluarkan oleh JANM dari semasa ke semasa.

- 7.2 Pemurnian Data
	- 7.2.1 Proses pemurnian data Penerima Bayaran perlu dilaksanakan oleh semua pihak yang terlibat seperti Penerima Bayaran, PTJ, Pejabat Perakaunan dan Bank bagi memastikan maklumat Penerima Bayaran seperti pada dokumen yang sah didaftarkan dalam sistem pembayaran Kerajaan adalah sama dan tepat dengan maklumat Penerima Bayaran di dalam sistem bank.
	- 7.2.2 Tempoh pemurnian data adalah ditetapkan sehingga Julai 2022 dan ia adalah tindakan berterusan yang perlu dilaksanakan oleh semua pihak yang terlibat dengan pelaksanaan Semakan Tambahan. Tempoh ini juga adalah tertakluk kepada ketetapan oleh Jabatan Akauntan Negara Malaysia.
- 7.3 Nombor pendaftaran entiti dan dokumen sokongan yang perlu dipatuhi oleh Penerima Bayaran, PTJ, sistem pembayaran Kerajaan dan Bank adalah seperti di **Jadual 1** berikut:

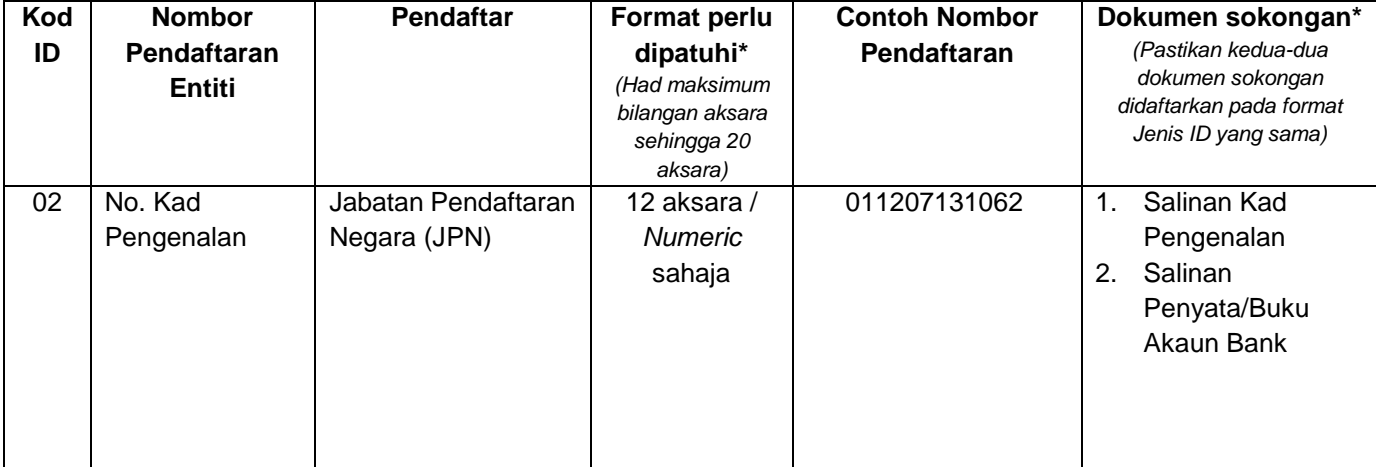

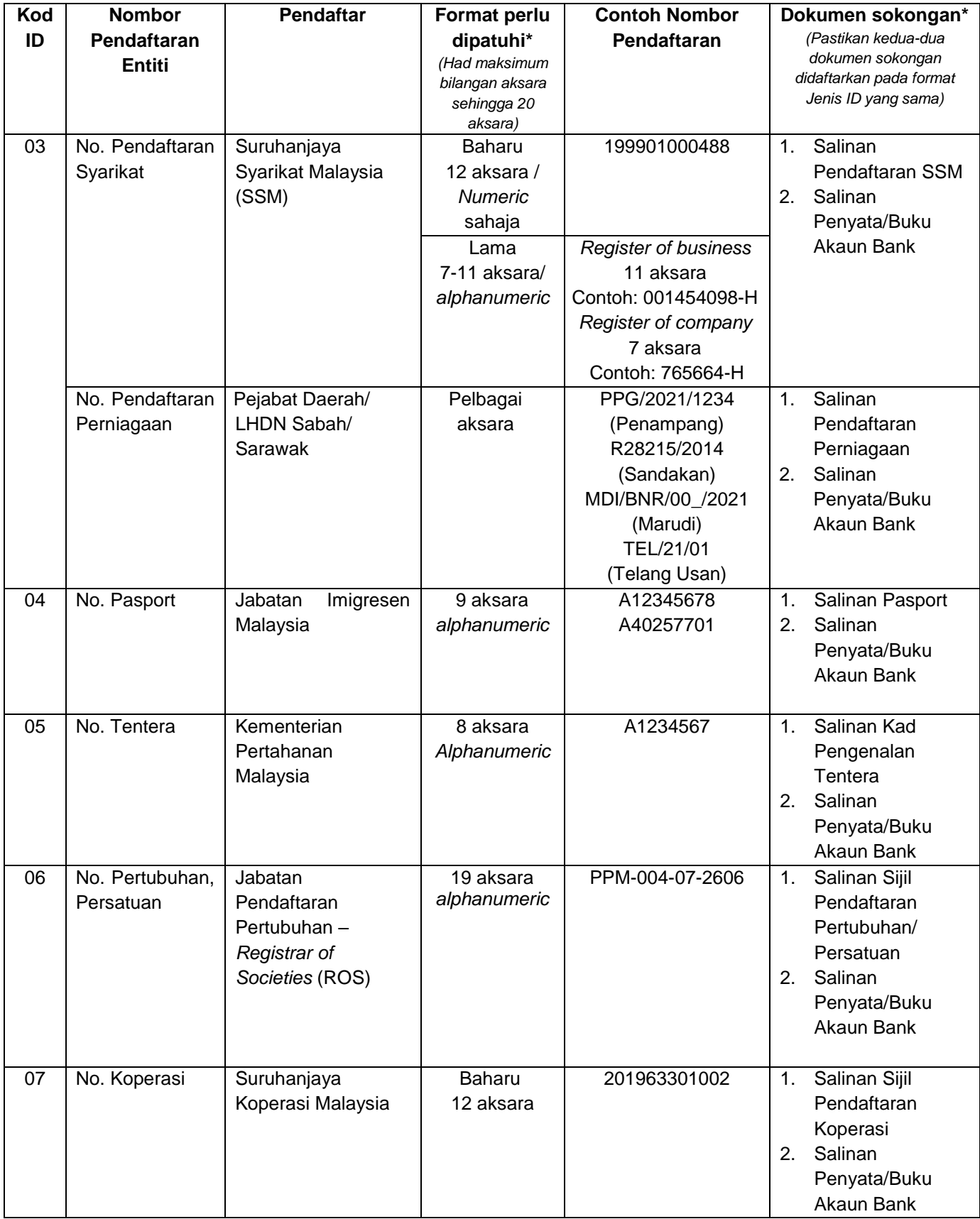

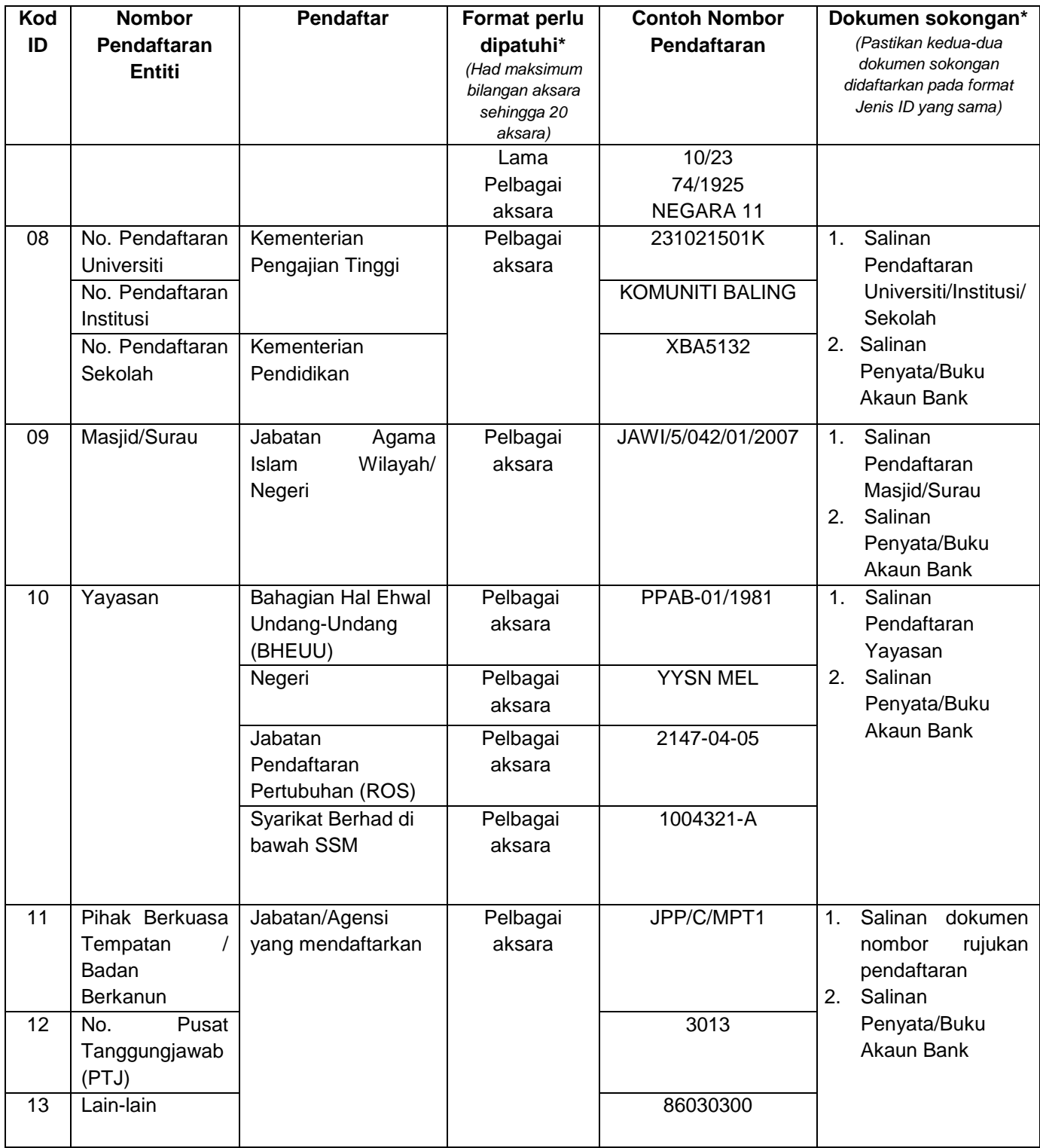

# **Jadual 1: Format Pendaftaran ID Mengikut Entiti Yang Perlu Dipatuhi Oleh Sistem Pembayaran Kerajaan dan Sistem Bank Penerima**

### <span id="page-12-0"></span>**8. TANGGUNGJAWAB PENERIMA BAYARAN**

- 8.1 Penerima Bayaran Baharu
	- 8.1.1 Memastikan maklumat pendaftaran sama seperti dokumen yang sah semasa pembukaan akaun bank.
	- 8.1.2 Memastikan maklumat pendaftaran dalam sistem ePerolehan dan eVendor *online* dengan maklumat di bank adalah tepat dan betul seperti dokumen yang sah.
	- 8.1.3 Memastikan dokumen yang sah dikemukakan kepada PTJ bagi tujuan pendaftaran Penerima Bayaran dalam sistem pembayaran Kerajaan seperti eVendor *offline*, eBantuan, INSIST dan eCOURT *Finance*.
	- 8.1.4 Menyemak dan memastikan maklumat pendaftaran Penerima Bayaran di Bank atau sistem pembayaran Kerajaan (yang mana berkaitan) adalah tepat dan betul seperti dokumen yang sah bagi mengelakkan daripada berlakunya penolakan EFT dan bayaran gagal dibuat kepada penerima.
	- 8.1.5 Mengambil tindakan segera mengemaskini maklumat pendaftaran Penerima Bayaran di Bank atau sistem pembayaran Kerajaan (yang mana berkaitan) bagi membantu mempercepatkan proses gantian bayaran.
- 8.2 Penerima Bayaran Sedia Ada
	- 8.2.1 Menyemak maklumat pendaftaran Penerima Bayaran dalam sistem ePerolehan dan eVendor *online* dengan maklumat di bank adalah tepat dan betul seperti dokumen yang sah. Kemas kini maklumat sekiranya perlu.
	- 8.2.2 Menyemak dengan PTJ bagi memastikan maklumat pendaftaran Penerima Bayaran dalam sistem pembayaran Kerajaan seperti eVendor *offline*, eBantuan, INSIST dan eCOURT *Finance* dengan maklumat di bank adalah tepat dan betul seperti dokumen yang sah. Kemas kini maklumat sekiranya perlu.
	- 8.2.3 Mengambil tindakan segera mengemaskini maklumat pendaftaran Penerima Bayaran di Bank atau sistem pembayaran Kerajaan (yang mana berkaitan) bagi membantu mempercepatkan proses bayaran gantian.
- 8.3 Sekiranya Penerima Bayaran mendapati terdapat keperluan untuk mengemaskini maklumat di sistem bank, Penerima Bayaran hendaklah mengambil tindakan berikut:
	- 8.3.1 Tertakluk kepada penetapan bank, Penerima Bayaran perlu hadir ke manamana cawangan bank bagi membuat semakan dan mengemaskini maklumat Penerima Bayaran (jika berkaitan);
	- 8.3.2 Membawa bersama dokumen pendaftaran entiti yang sah sebagai rujukan bank;
	- 8.3.3 Mendapatkan bukti pengesahan dari Bank setelah tindakan kemas kini maklumat Penerima Bayaran dibuat oleh Bank; dan
	- 8.3.4 Mengemukakan bukti pengesahan dari Bank kepada PTJ masing-masing sebagai rujukan dan dokumen sokongan di peringkat PTJ.
- 8.4 Sekiranya Penerima Bayaran mendapati terdapat keperluan untuk mengemaskini maklumat di sistem pembayaran Kerajaan yang digunakan oleh PTJ, Penerima Bayaran bertanggungjawab mengambil tindakan berikut:
	- 8.4.1 Penerima Bayaran berdaftar dengan sistem ePerolehan atau eVendor *online* atau eVendor *offline*, tindakan mengemaskini maklumat Penerima Bayaran adalah seperti di **Lampiran A.**
	- 8.4.2 Penerima Bayaran bagi kategori berikut yang didaftarkan dalam iGFMAS hendaklah menyemak dan mengemukakan dokumen sokongan sah kepada PTJ:
		- (1) Pegawai Awam Persekutuan
		- (2) Tentera
		- (3) Individu selain Pegawai Awam Persekutuan
		- (4) Pelbagai Entiti

Tindakan kemas kini maklumat Penerima Bayaran akan dilaksanakan oleh PTJ seperti di **Lampiran B**.

8.4.3 Penerima Bayaran berdaftar dengan sistem bayaran lain seperti Sistem Insolvensi Bersepadu (INSIST) di bawah Jabatan Insolvensi Malaysia, Sistem eCourt *Finance* (eCF) di bawah Mahkamah Persekutuan dan Sistem Pengurusan Bantuan Kebajikan (eBantuan) di bawah Jabatan Kebajikan Masyarakat (JKM) hendaklah menyemak dan mengemukakan dokumen sokongan sah kepada PTJ. Tindakan kemas kini maklumat Penerima Bayaran akan dilaksanakan oleh PTJ seperti di **Lampiran C**.

8.4.4 Penerima Bayaran yang menerima bayaran dari Kerajaan Negeri yang menggunakan sistem iSPEKS hendaklah menyemak dan mengemukakan dokumen sokongan sah kepada PTJ. Tindakan kemas kini maklumat Penerima Bayaran akan dilaksanakan oleh PTJ seperti di **Lampiran D**.

## <span id="page-14-0"></span>**9. TANGGUNGJAWAB PEGAWAI PENGAWAL**

- 9.1 Memastikan PTJ dan agensi di bawah seliaan mematuhi dan melaksanakan tindakan pemurnian data seperti yang ditetapkan dalam garis panduan ini.
- 9.2 Memastikan pelaksanaan Semakan Tambahan berjalan lancar dan mematuhi garis panduan dan arahan operasi yang dikeluarkan oleh JANM dari semasa ke semasa.

### <span id="page-14-1"></span>**10. TANGGUNGJAWAB KETUA JABATAN**

- 10.1 Memastikan pemakluman dibuat kepada semua Penerima Bayaran untuk menyemak maklumat nombor pendaftaran entiti di sistem pembayaran Kerajaan dan Bank adalah tepat dan betul seperti dokumen yang sah. Sekiranya terdapat perbezaan, Penerima Bayaran adalah bertanggungjawab mengemaskini maklumat nombor pendaftaran sama ada di sistem pembayaran Kerajaan dan/atau Bank mengikut dokumen pendaftaran yang sah.
- 10.2 Memastikan Penerima Bayaran baharu didaftarkan dengan nombor pendaftaran entiti yang tepat berdasarkan dokumen yang sah sebelum transaksi bayaran dilaksanakan.
- 10.3 Memantau kadar penolakan EFT dan prestasi penggantian EFT bagi memastikan bayaran dapat dibuat kepada Penerima Bayaran dengan segera selaras dengan peraturan yang berkuat kuasa.
- 10.4 Memastikan pengurusan perubahan berkaitan pelaksanaan Semakan Tambahan ini dilaksanakan secara berterusan.

## <span id="page-15-0"></span>**11. TANGGUNGJAWAB SISTEM AGENSI**

- 11.1 Pemilik sistem agensi dikehendaki mematuhi garis panduan ini bagi memastikan pelaksanaan proses Semakan Tambahan dapat dilaksanakan dengan lancar.
- 11.2 Agensi dikehendaki memaklumkan kepada Penerima Bayaran yang didaftarkan dalam sistem agensi berkenaan pelaksanaan garis panduan ini dan mengambil tindakan mengemaskini maklumat Penerima Bayaran sekiranya perlu.
- 11.3 Memastikan Penerima Bayaran baharu didaftarkan dengan nombor pendaftaran entiti yang tepat berdasarkan dokumen yang sah sebelum transaksi bayaran dilaksanakan.
- 11.4 Memastikan pengurusan perubahan berkaitan pelaksanaan Semakan Tambahan ini dilaksanakan secara berterusan, antaranya melalui hebahan di portal agensi.
- 11.5 Memantau maklumat pendaftaran Penerima Bayaran di sistem ePerolehan/eVendor *online*/eBantuan dibuat berdasarkan dokumen yang sah.
- 11.6 Memastikan Penerima Bayaran yang berdaftar dengan Sistem INSIST dan Sistem eCourt *Finance* (eCF) dibuat berdasarkan dokumen yang sah.
- 11.7 Tindakan kemas kini maklumat Penerima Bayaran akan dilaksanakan oleh PTJ seperti di **Lampiran C**.

# <span id="page-15-1"></span>**12. TANGGUNGJAWAB PUSAT TANGGUNGJAWAB (PTJ)**

- 12.1 Menyemak nombor pendaftaran entiti Penerima Bayaran, sekiranya terdapat perbezaan, PTJ perlu memaklumkan kepada Penerima Bayaran untuk mengemaskini maklumat di bank dan/atau di sistem pembayaran Kerajaan dengan mengemukakan dokumen yang sah.
- 12.2 Menyemak bukti pengesahan Bank yang dikemukakan oleh Penerima Bayaran sebagai dokumen sokongan tindakan Penerima Bayaran telah mengemaskini maklumat di bank.
- 12.3 Mengambil tindakan mengemaskini maklumat Penerima Bayaran di iGFMAS dan/atau mengemukakan dokumen yang sah kepada Pejabat Perakaunan untuk tindakan kemas kini oleh Pejabat Perakaunan.
- 12.4 Sekiranya berlaku penolakan EFT, PTJ bertanggungjawab memaklumkan kepada Penerima Bayaran untuk membuat semakan dan mengemaskini maklumat di bank dan/atau di sistem Kerajaan dengan mengemukakan maklumat yang betul bersama dokumen yang sah.
- 12.5 PTJ perlu membuat penggantian EFT yang ditolak (jika perlu) dalam tempoh tujuh (7) hari setelah dokumen sokongan lengkap diterima dan tindakan kemas kini maklumat telah diambil oleh Penerima Bayaran.
- 12.6 Tatacara pengendalian EFT ditolak hendaklah mematuhi Lampiran F: Garis Panduan Tatacara Pengurusan Pindahan Dana Elektronik (EFT) Ditolak/Cek Terbatal dalam SPANM Tatacara Pengurusan Bayaran.
- 12.7 Memastikan Penerima Bayaran baharu didaftarkan dengan nombor pendaftaran entiti yang tepat berdasarkan dokumen yang sah sebelum transaksi bayaran dilaksanakan.
- 12.8 Memastikan dokumen disimpan selamat selaras dengan peraturan yang berkuat kuasa bagi tujuan rujukan pihak berkepentingan.

# <span id="page-16-0"></span>**13. TANGGUNGJAWAB PEJABAT PERAKAUNAN**

- 13.1 Melaksanakan tindakan kemas kini atau pendaftaran baharu maklumat Penerima Bayaran yang melibatkan peranan Pejabat Perakaunan.
- 13.2 Membantu PTJ dan agensi di bawah seliaan dalam melaksanakan proses pemurnian data dan seterusnya memberikan hebahan secara berterusan menerusi pelbagai medium komunikasi agar pelaksanaan garis panduan ini dapat berjalan dengan lancar.
- 13.3 Memastikan pengurusan perubahan berkaitan garis panduan dan arahan operasi pelaksanaan Semakan Tambahan ini dilaksanakan secara berterusan.

## <span id="page-17-0"></span>**14. TANGGUNGJAWAB BANK**

- 14.1 Pelaksanaan Semakan Tambahan akan melibatkan 32 bank penerima seperti di **Lampiran E** dan senarai tersebut adalah tertakluk kepada perubahan dari semasa ke semasa yang ditetapkan oleh Payments Network Malaysia Sdn. Bhd. (PayNet).
- 14.2 Bank dikehendaki mematuhi garis panduan ini bagi memastikan pelaksanaan proses Semakan Tambahan dapat dilaksanakan dengan lancar.
- 14.3 Bank diminta untuk membantu Penerima Bayaran bagi mengemaskini maklumat nombor pendaftaran. Bukti pengesahan oleh Bank berkaitan tindakan mengemaskini yang telah diambil oleh Penerima Bayaran akan dijadikan rujukan dan dokumen sokongan di peringkat PTJ. Antara maklumat bukti pengesahan oleh Bank adalah seperti berikut:
	- 14.3.1 Nama penuh Penerima Bayaran.
	- 14.3.2 Nombor Akaun Bank.
	- 14.3.3 Nombor Pendaftaran Entiti (*ID Value*) (contoh Nombor Kad Pengenalan 12 Digit).
	- 14.3.4 Maklumat *ID Type* bagi Bank yang masih mengekalkan pengesahan menggunakan ID *Value* dan ID *Type.*

### <span id="page-17-1"></span>**15. PELAKSANAAN**

Garis Panduan ini hendaklah dibaca bersama dengan lampiran berikut:

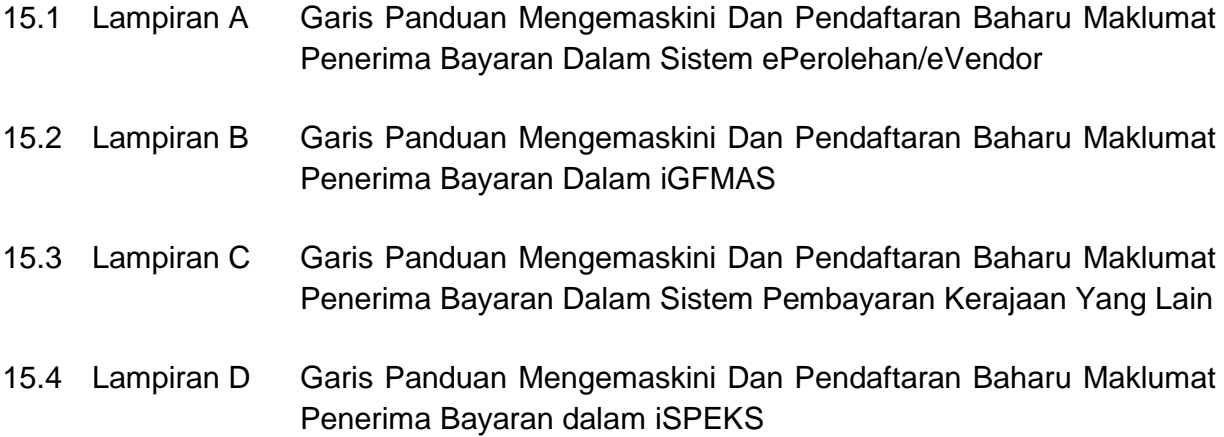

15.5 Lampiran E Senarai 32 Bank Penerima Yang Terlibat Dengan Pelaksanaan Semakan Tambahan

# <span id="page-18-0"></span>**16. HAL-HAL LAIN**

Pertanyaan lanjut mengenai garis panduan boleh dirujuk kepada pihak berikut:

Pengarah Jabatan Akauntan Negara Malaysia Bahagian Khidmat Perunding Aras 5, Perbendaharaan 2 No.7, Persiaran Perdana 62594, Presint 2 Putrajaya u.p. : Unit Perakaunan Strategik e-mel : bkp\_ps@anm.gov.my No. Tel. : 03 - 8886 9623/9755/9538/9761/9659/9651/9875/9603

# <span id="page-18-1"></span>**17. PEMAKAIAN**

Kementerian/Jabatan Persekutuan dan Pejabat Perakaunan hendaklah memastikan peraturan yang ditetapkan dalam garis panduan ini dipatuhi dan dapat dilaksanakan dengan sempurna. Peruntukan surat pekeliling ini juga dipanjangkan kepada semua Perkhidmatan Awam Negeri, Badan Berkanun Persekutuan, Badan Berkanun Negeri dan Pihak Berkuasa Tempatan tertakluk kepada penerimaan oleh pihak berkuasa masingmasing.

# <span id="page-18-2"></span>**18. TARIKH KUAT KUASA**

<span id="page-18-3"></span>Garis panduan ini berkuat kuasa mulai pada tarikh ianya dikeluarkan.

# **19. PEMBATALAN**

Dengan berkuat kuasanya garis panduan ini, Garis Panduan Akauntan Negara Malaysia (GPANM) Bil. 3 Tahun 2021 rujukan JANM.BKP.600-14/1/11Jld.3(7) bertarikh 10 November 2021 berkaitan Pelaksanaan Semakan Tambahan (*Second Validation*) Bagi Pembayaran Kerajaan Melalui Pindahan Dana Elektronik (*Electronic Funds Transfer*) adalah dibatalkan.

### JABATAN AKAUNTAN NEGARA MALAYSIA

PUTRAJAYA 8 APRIL 2022

s.k. :

Ketua Setiausaha Negara Ketua Pengarah Perkhidmatan Awam Ketua Setiausaha Perbendaharaan Ketua Audit Negara Semua YB Setiausaha Kerajaan Negeri Semua YB Pegawai Kewangan Negeri Semua Ketua Jabatan Negeri Semua Ketua Akauntan Kementerian Semua Pengarah Negeri/Cawangan Jabatan Akauntan Negara Malaysia Semua Akauntan Negeri/ Bendahari Negeri

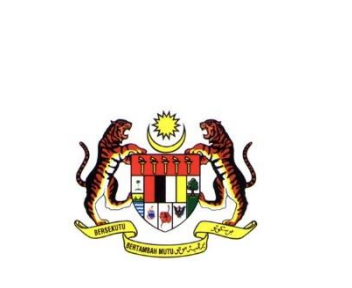

<span id="page-20-1"></span><span id="page-20-0"></span>**LAMPIRAN A: GARIS PANDUAN MENGEMASKINI DAN PENDAFTARAN BAHARU MAKLUMAT PENERIMA BAYARAN DALAM SISTEM ePEROLEHAN/eVENDOR**

> **JABATAN AKAUNTAN NEGARA MALAYSIA 2022**

**GPANM BIL. 2/2022 LAMPIRAN A: GARIS PANDUAN MENGEMASKINI DAN PENDAFTARAN BAHARU MAKLUMAT PENERIMA BAYARAN DALAM SISTEM ePEROLEHAN/eVENDOR**

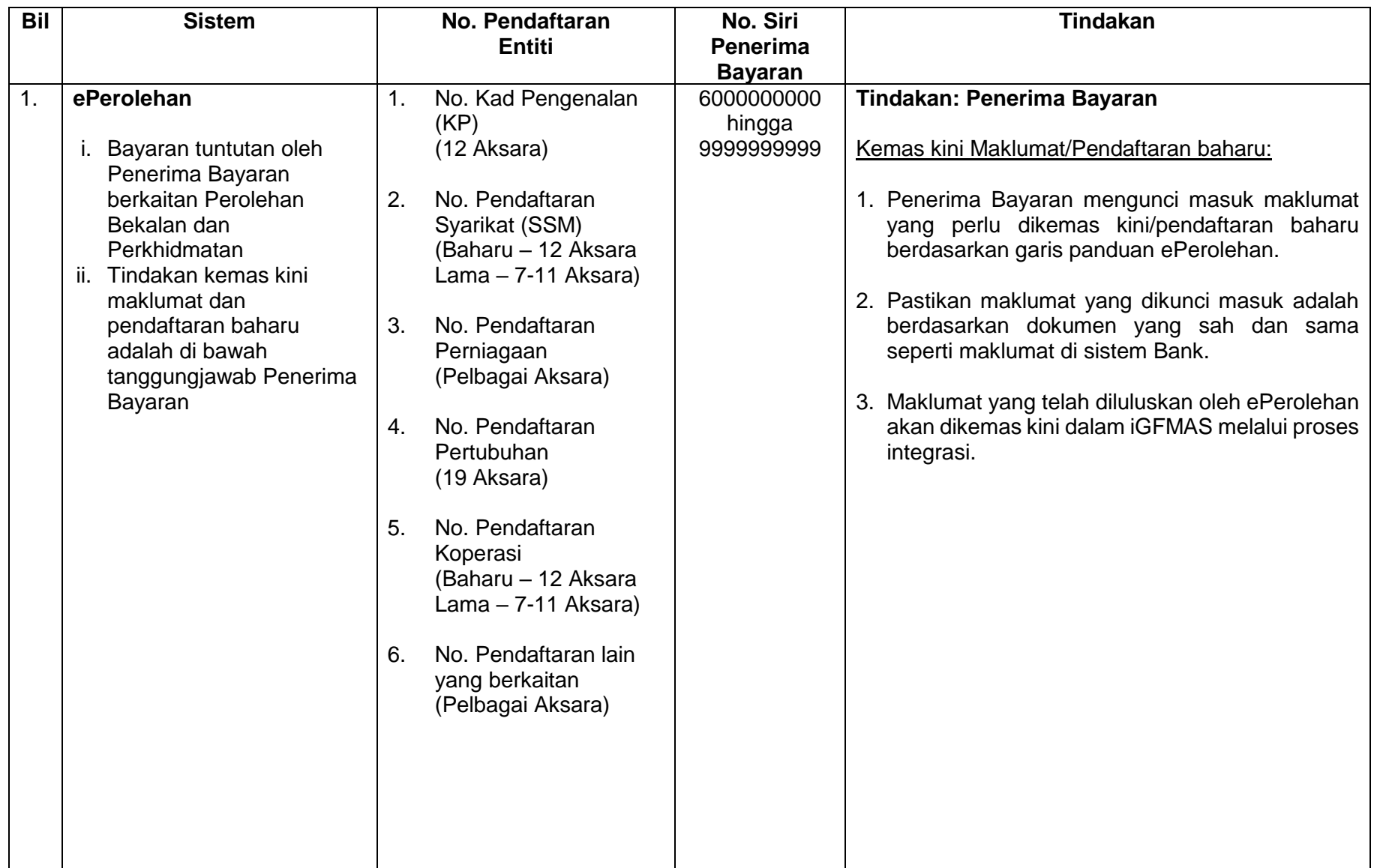

**GPANM BIL. 2/2022 LAMPIRAN A: GARIS PANDUAN MENGEMASKINI DAN PENDAFTARAN BAHARU MAKLUMAT PENERIMA BAYARAN DALAM SISTEM ePEROLEHAN/eVENDOR**

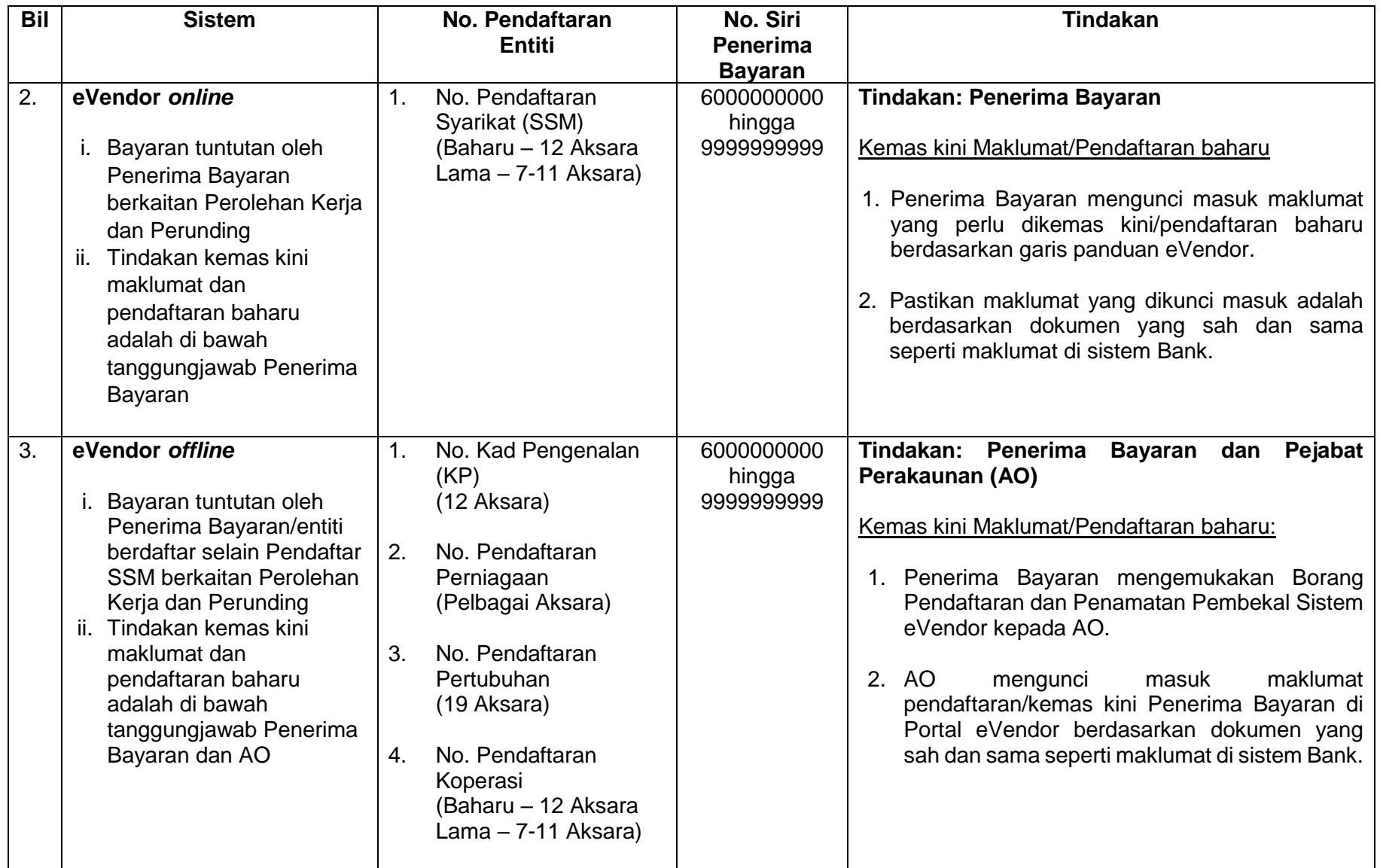

### **GPANM BIL. 2/2022 LAMPIRAN A: GARIS PANDUAN MENGEMASKINI DAN PENDAFTARAN BAHARU MAKLUMAT PENERIMA BAYARAN DALAM SISTEM ePEROLEHAN/eVENDOR**

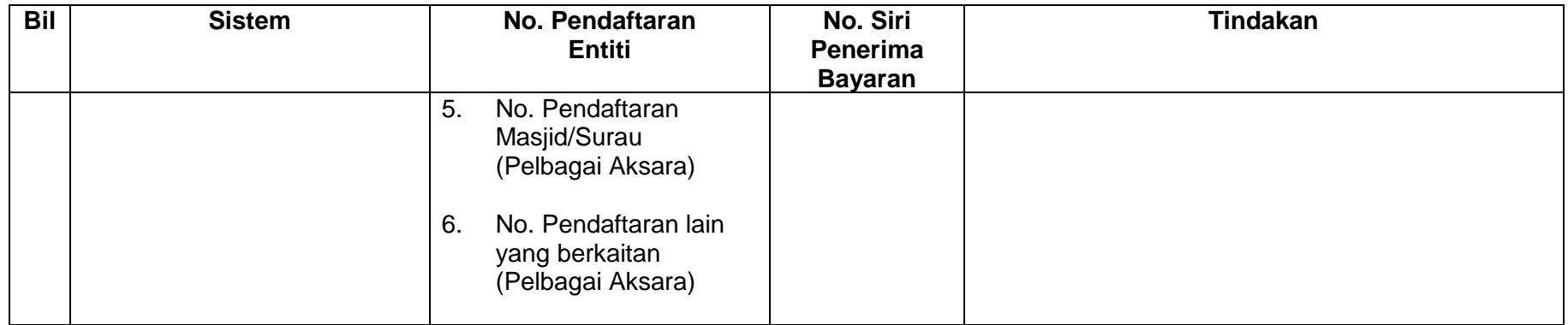

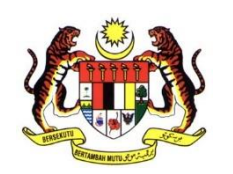

# <span id="page-24-1"></span><span id="page-24-0"></span>**LAMPIRAN B: GARIS PANDUAN MENGEMASKINI DAN PENDAFTARAN BAHARU MAKLUMAT PENERIMA BAYARAN DALAM iGFMAS**

**JABATAN AKAUNTAN NEGARA MALAYSIA 2022**

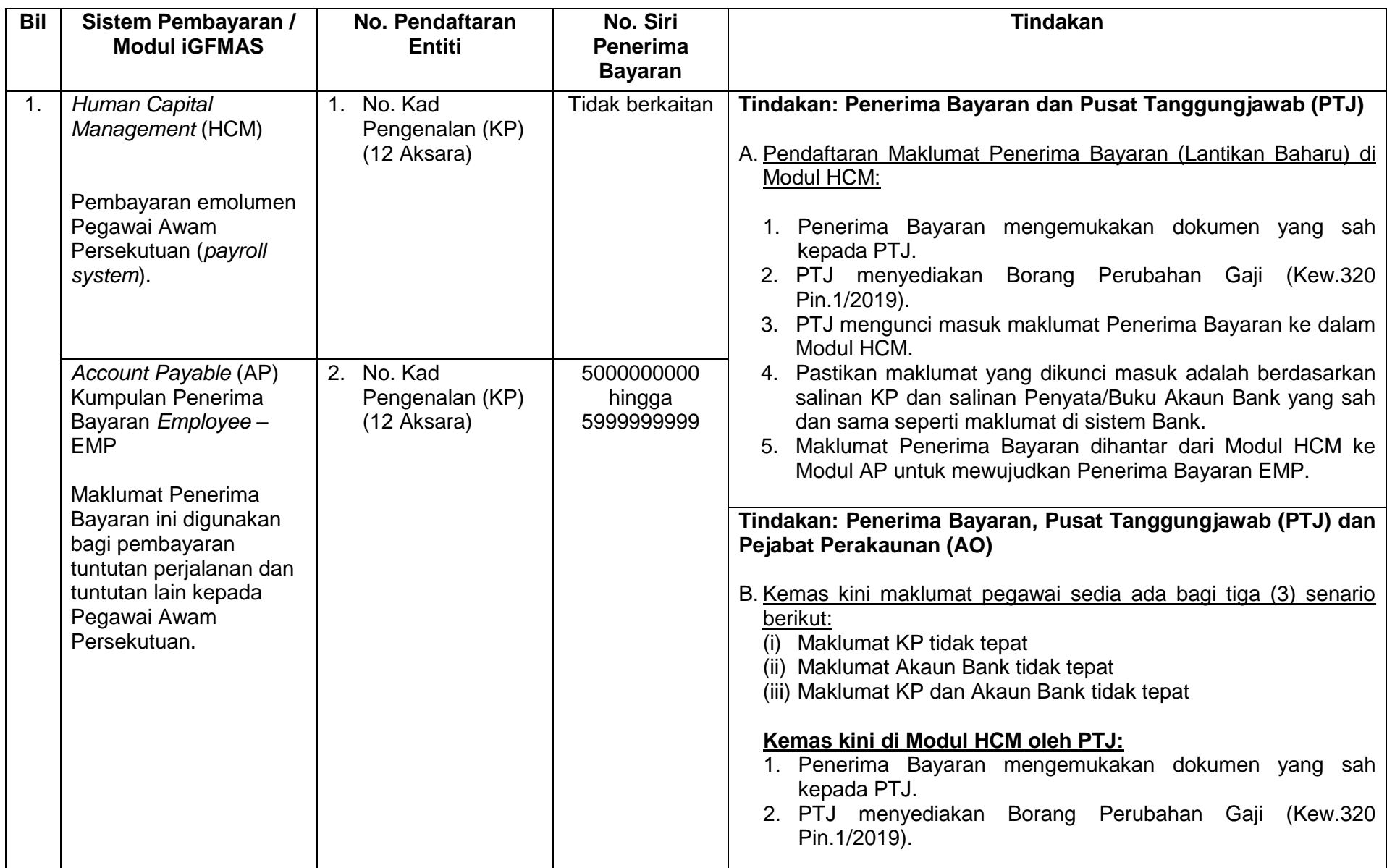

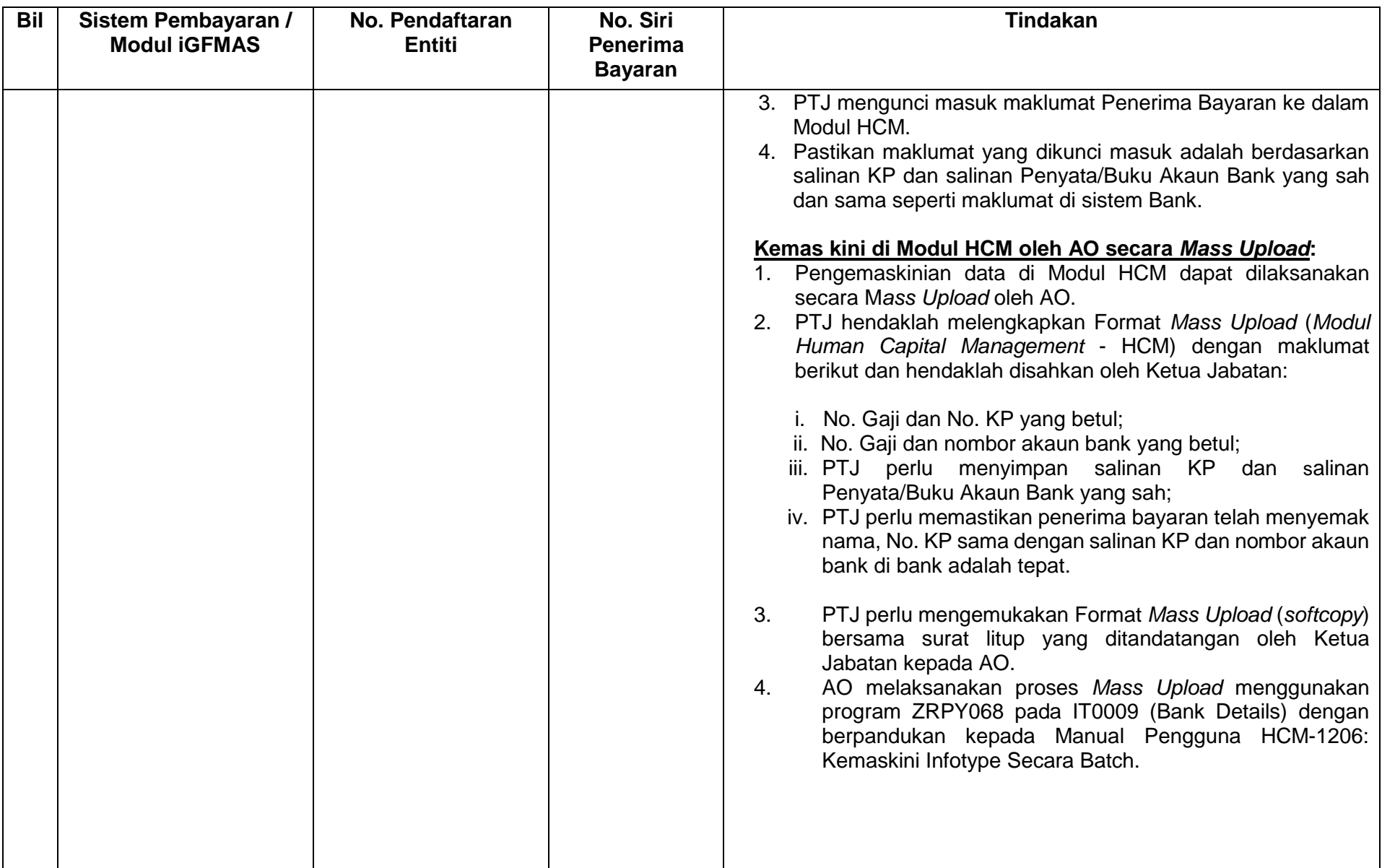

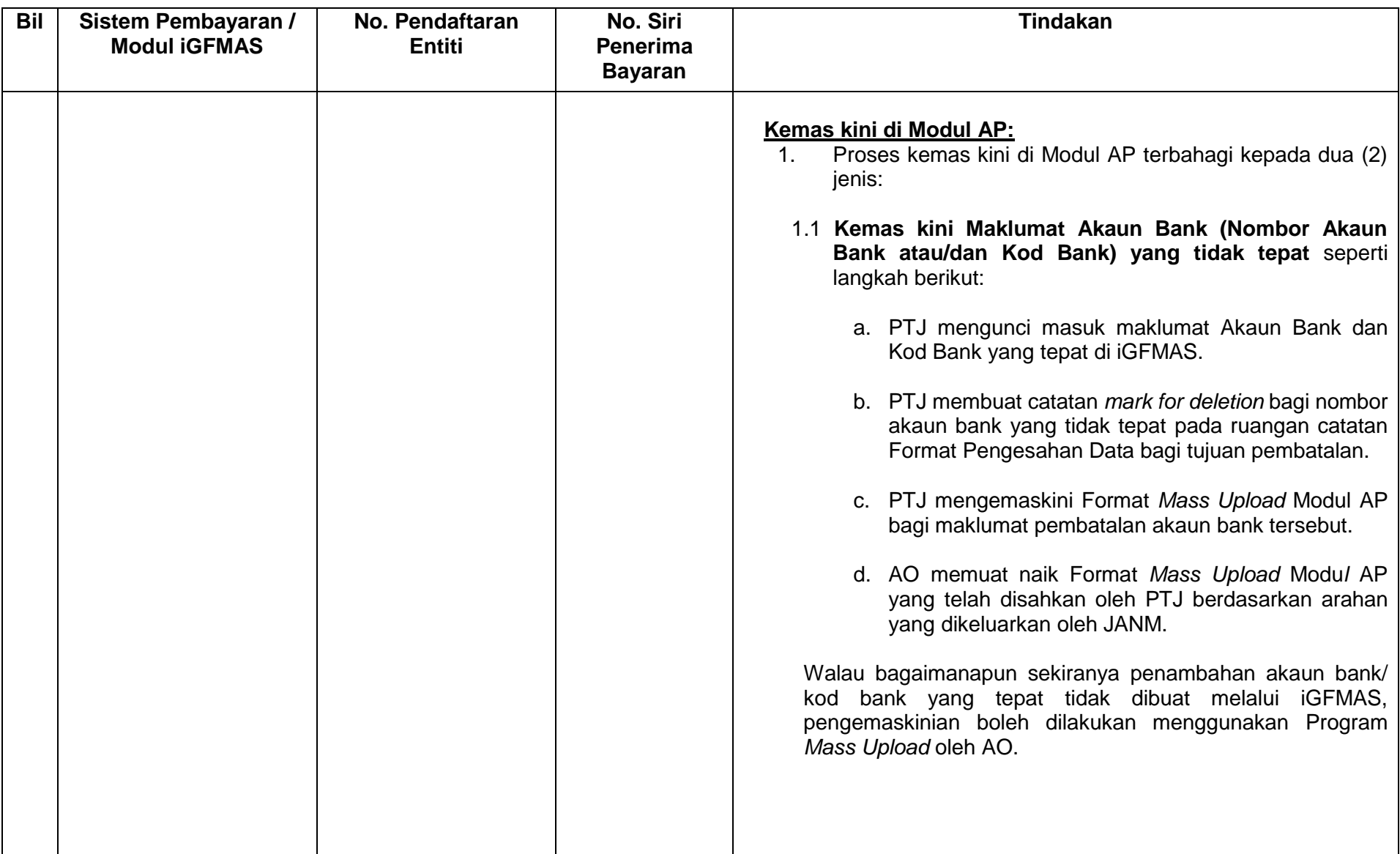

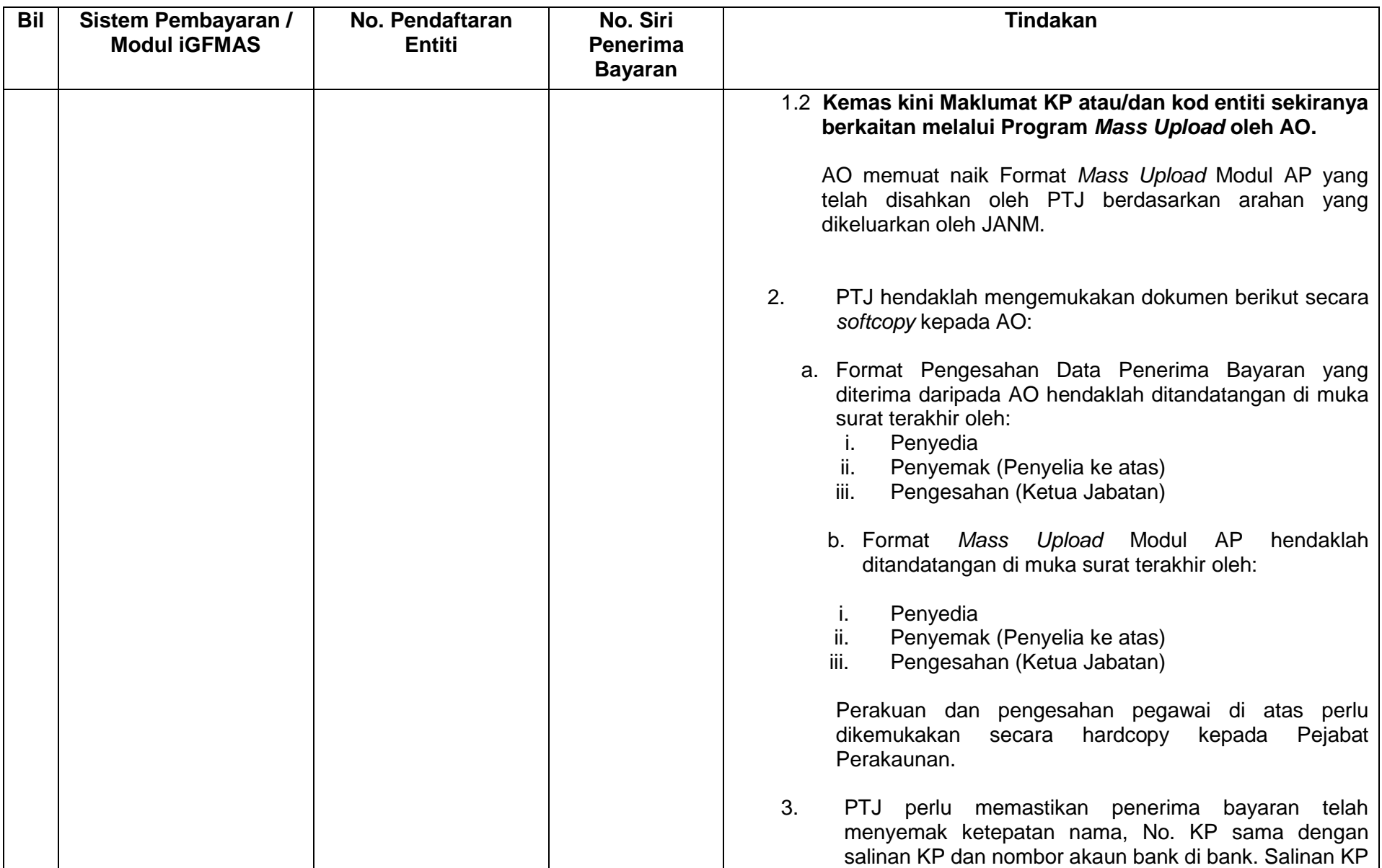

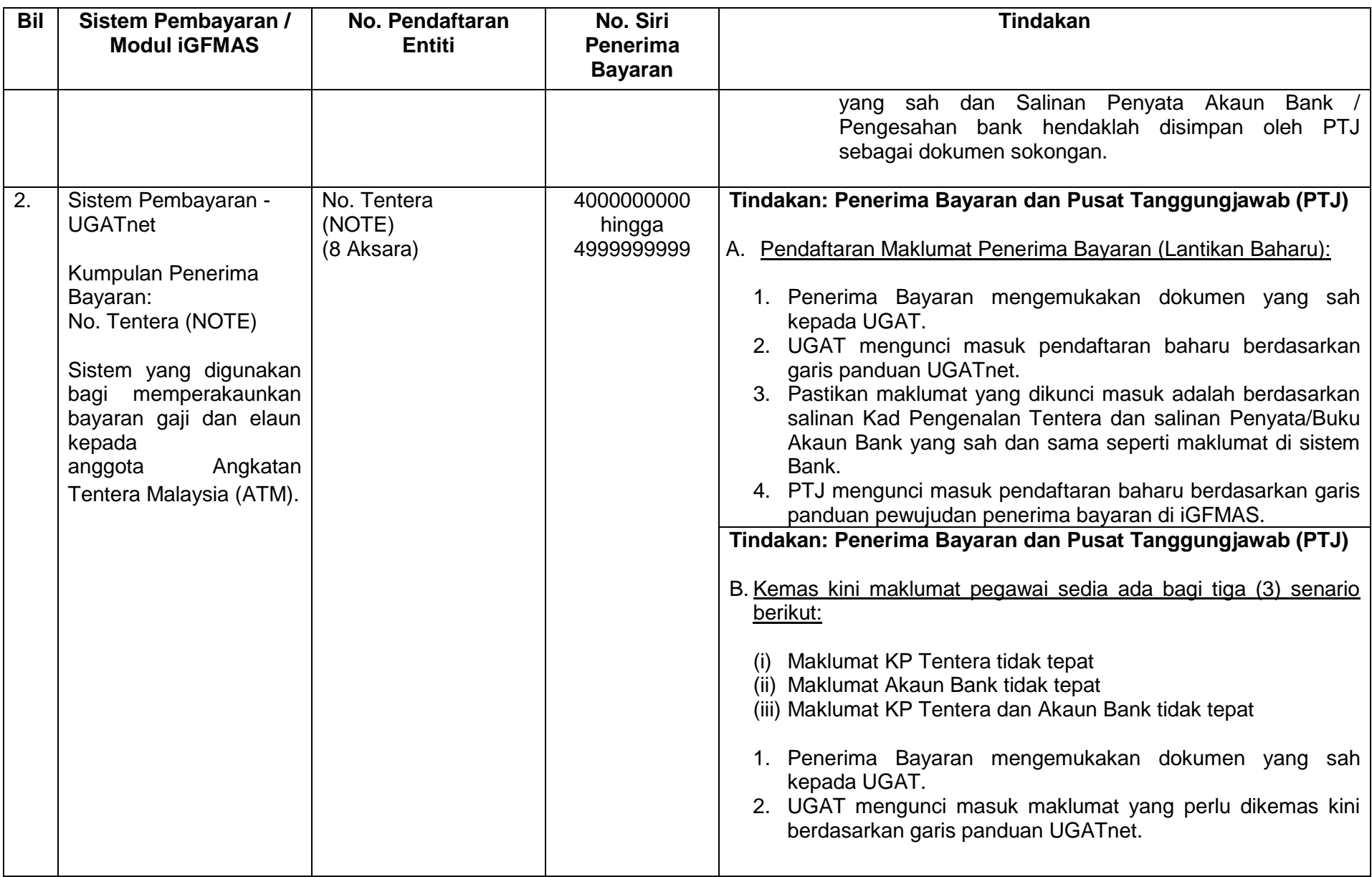

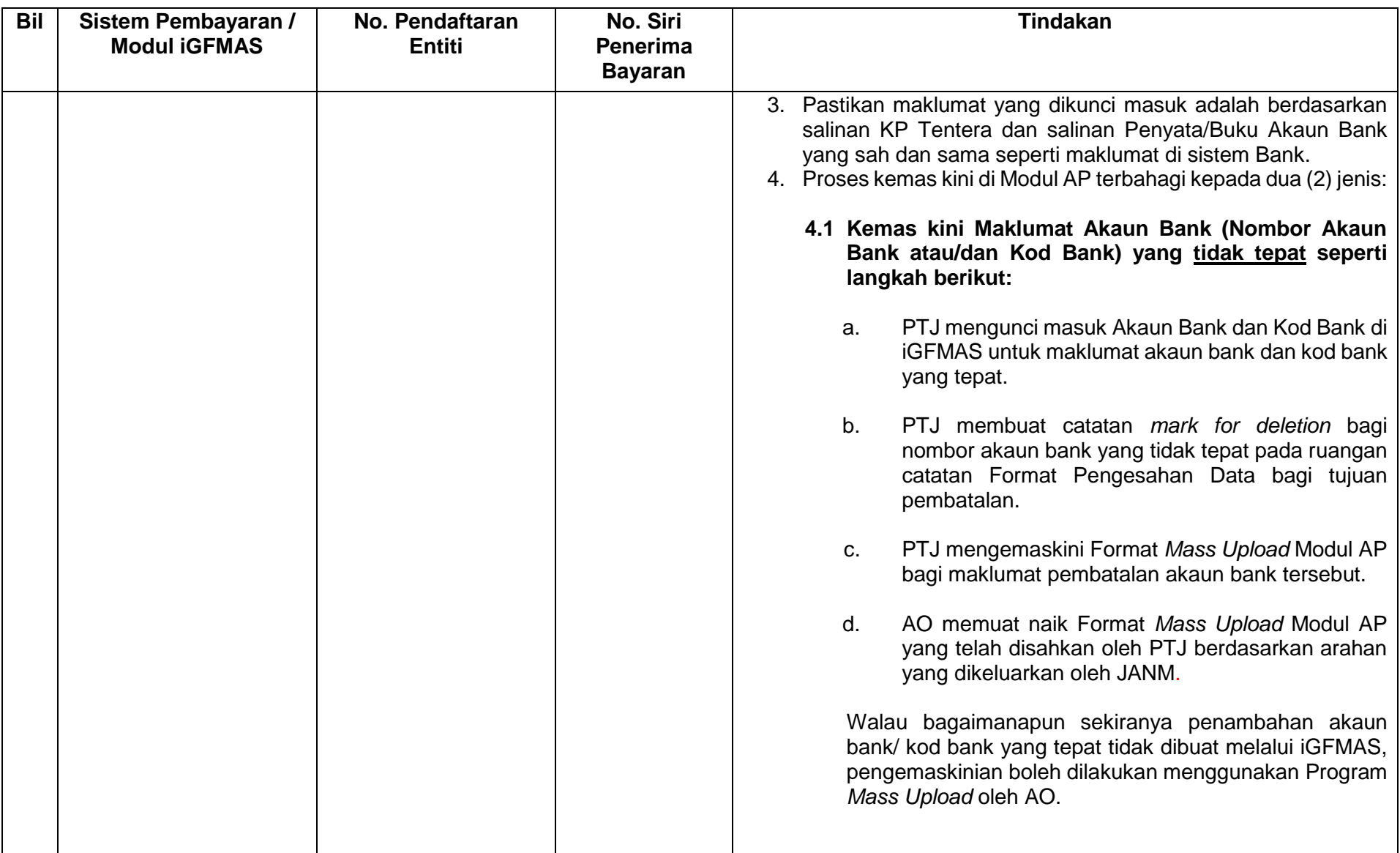

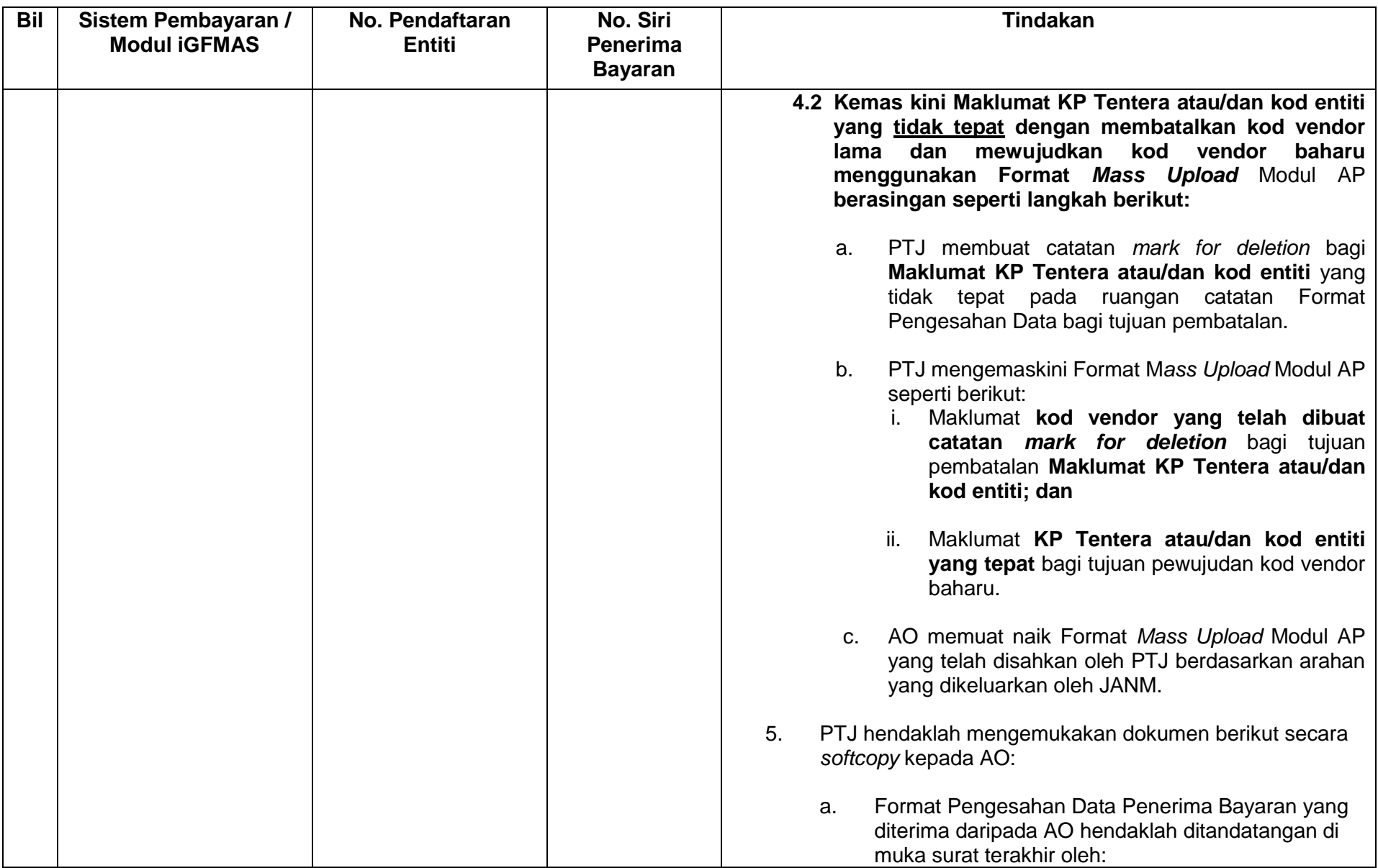

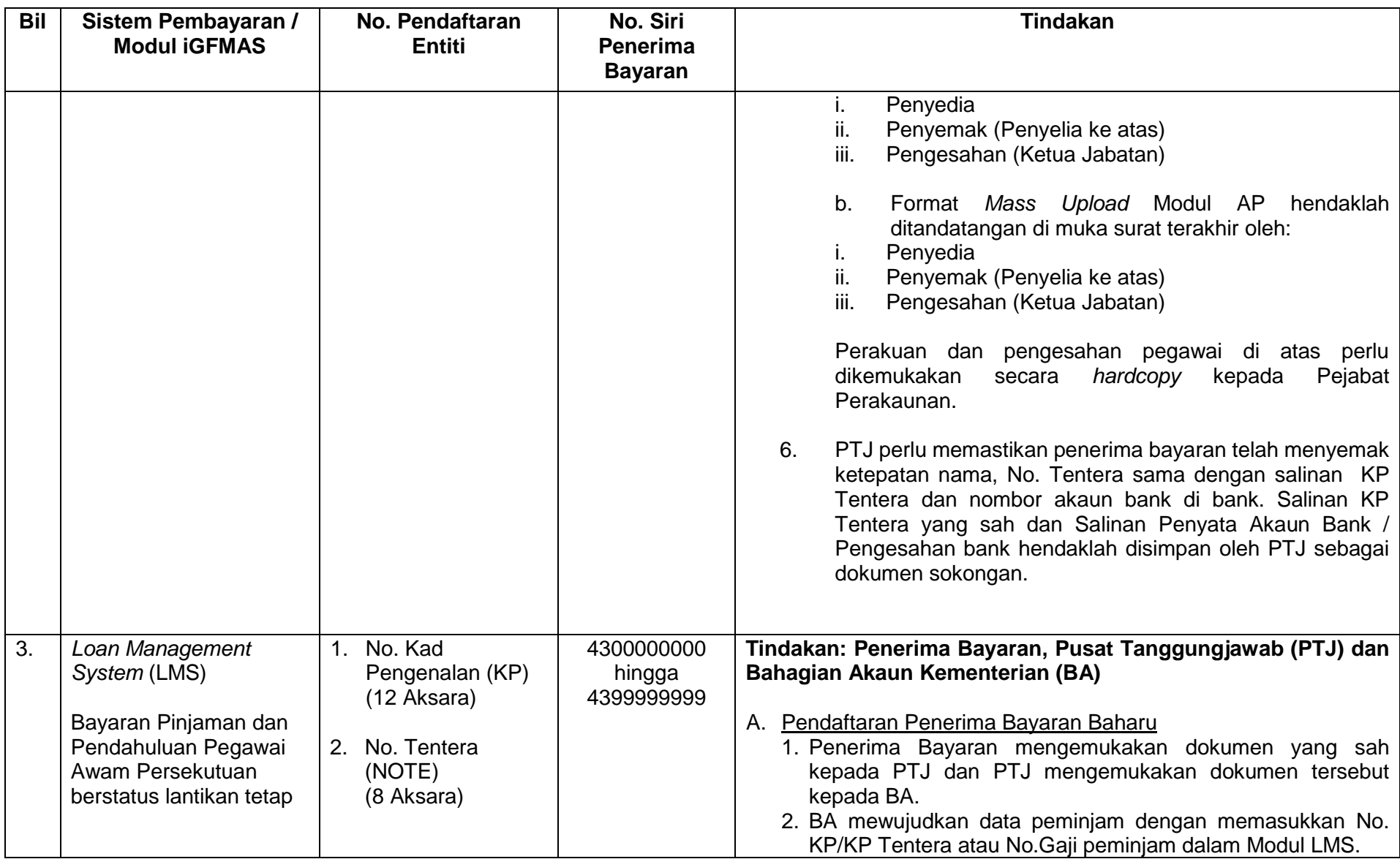

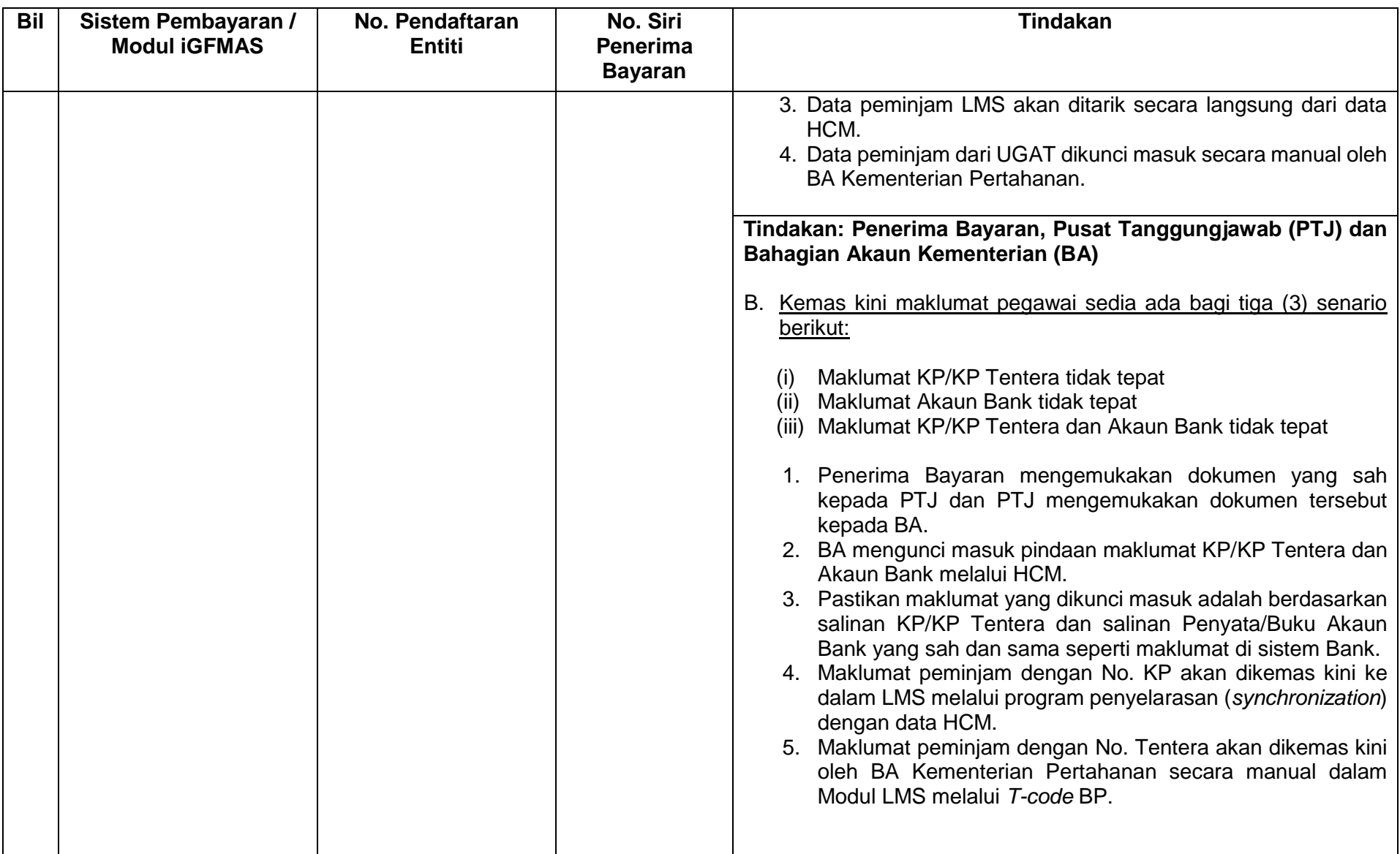

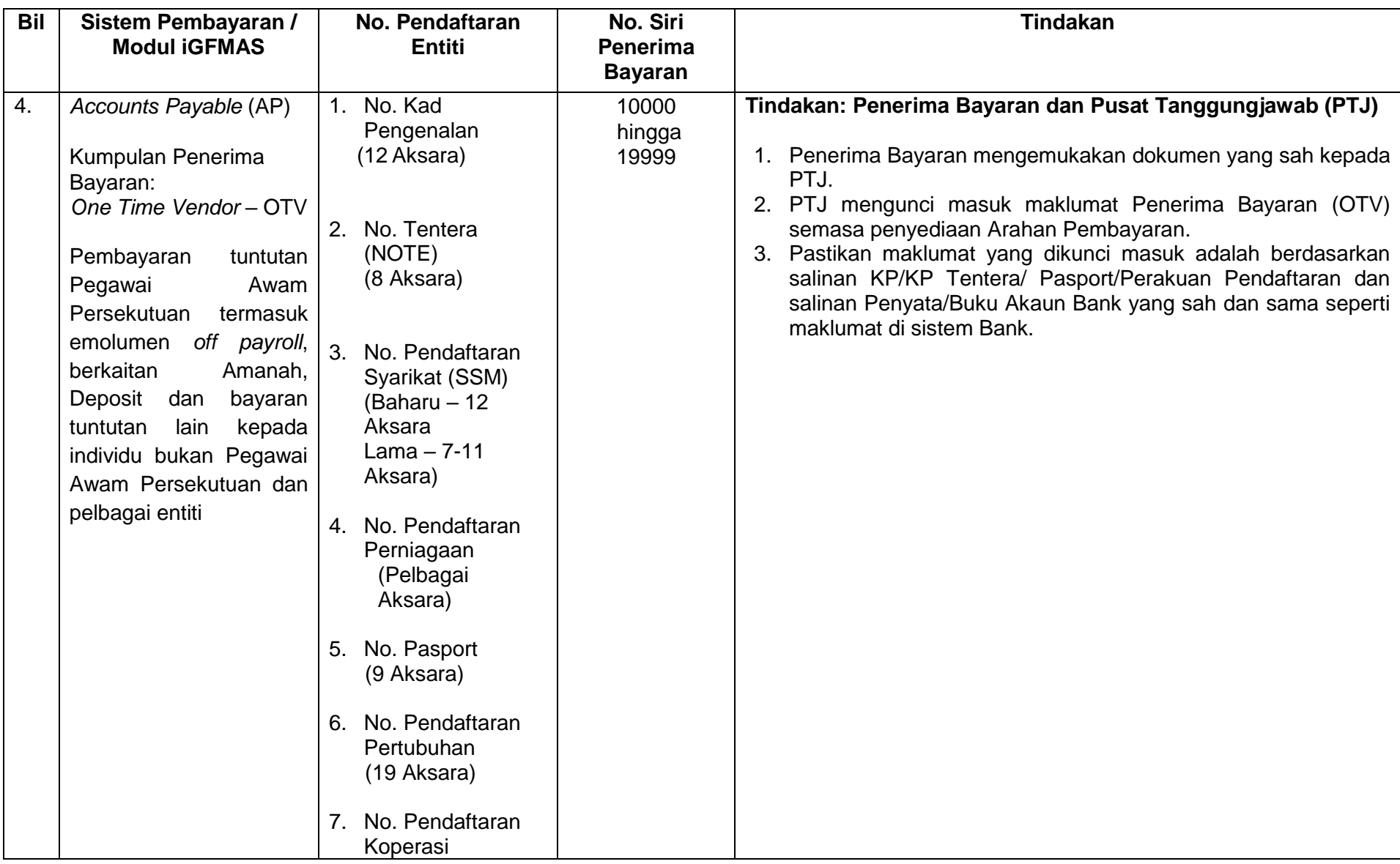

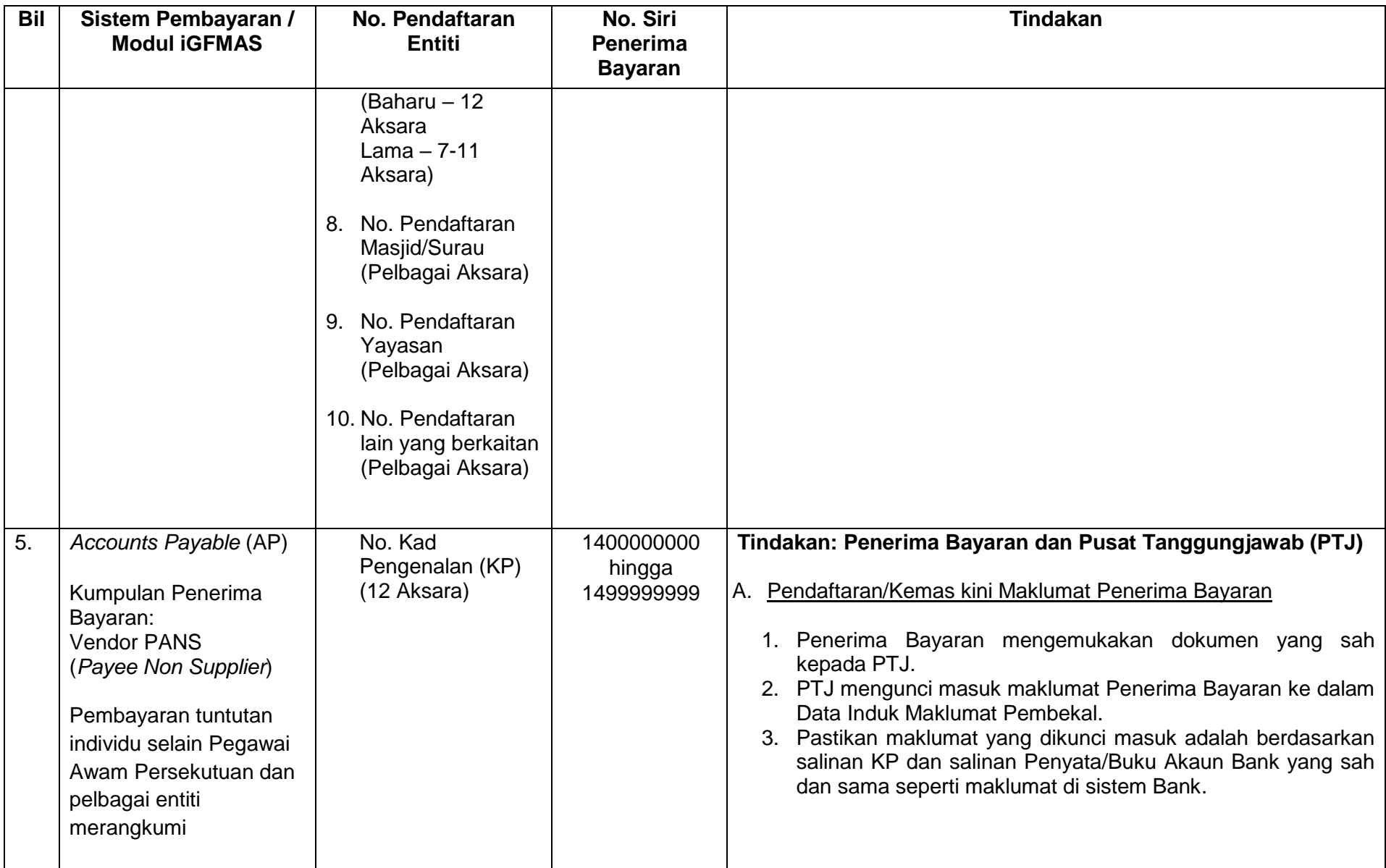

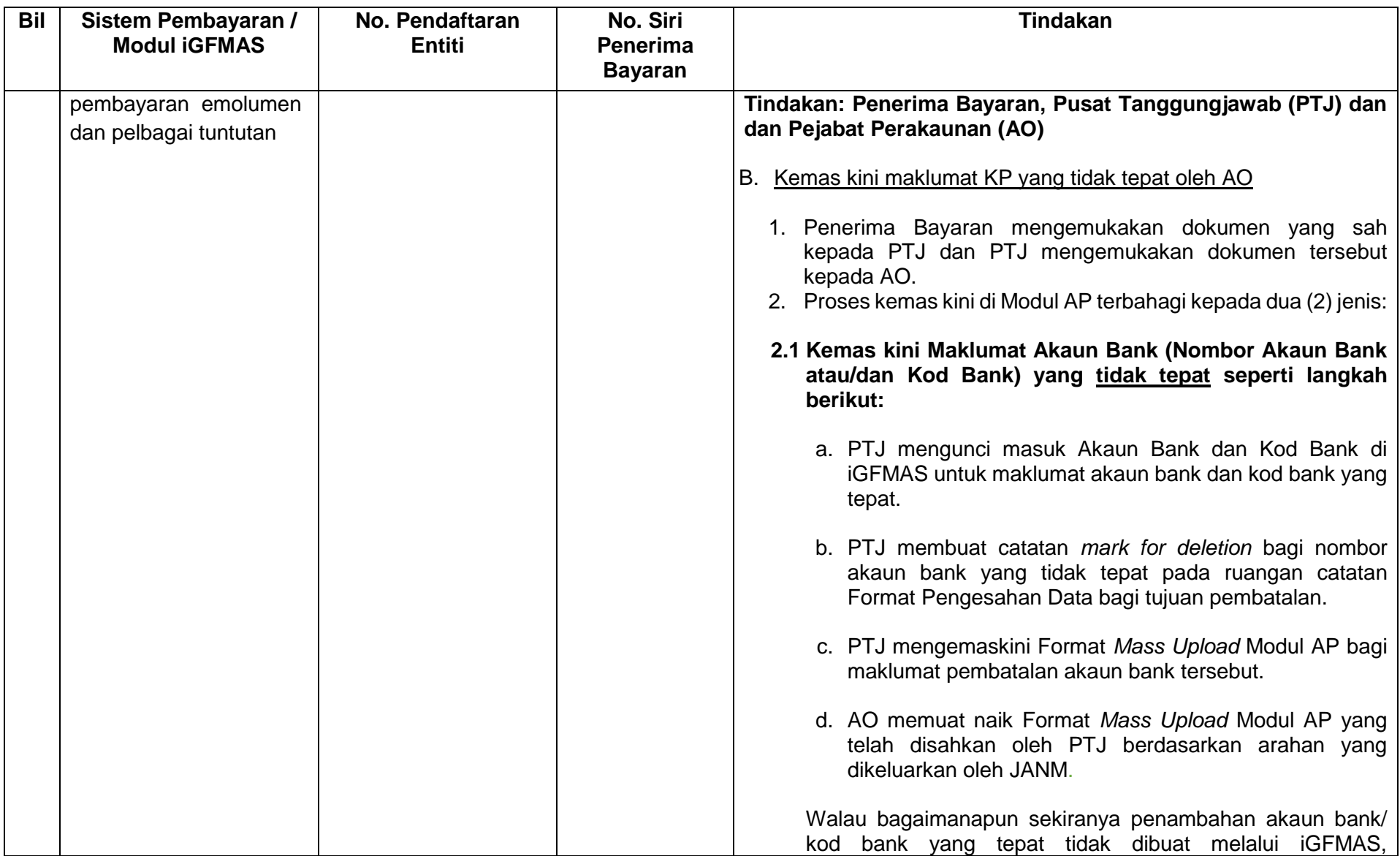

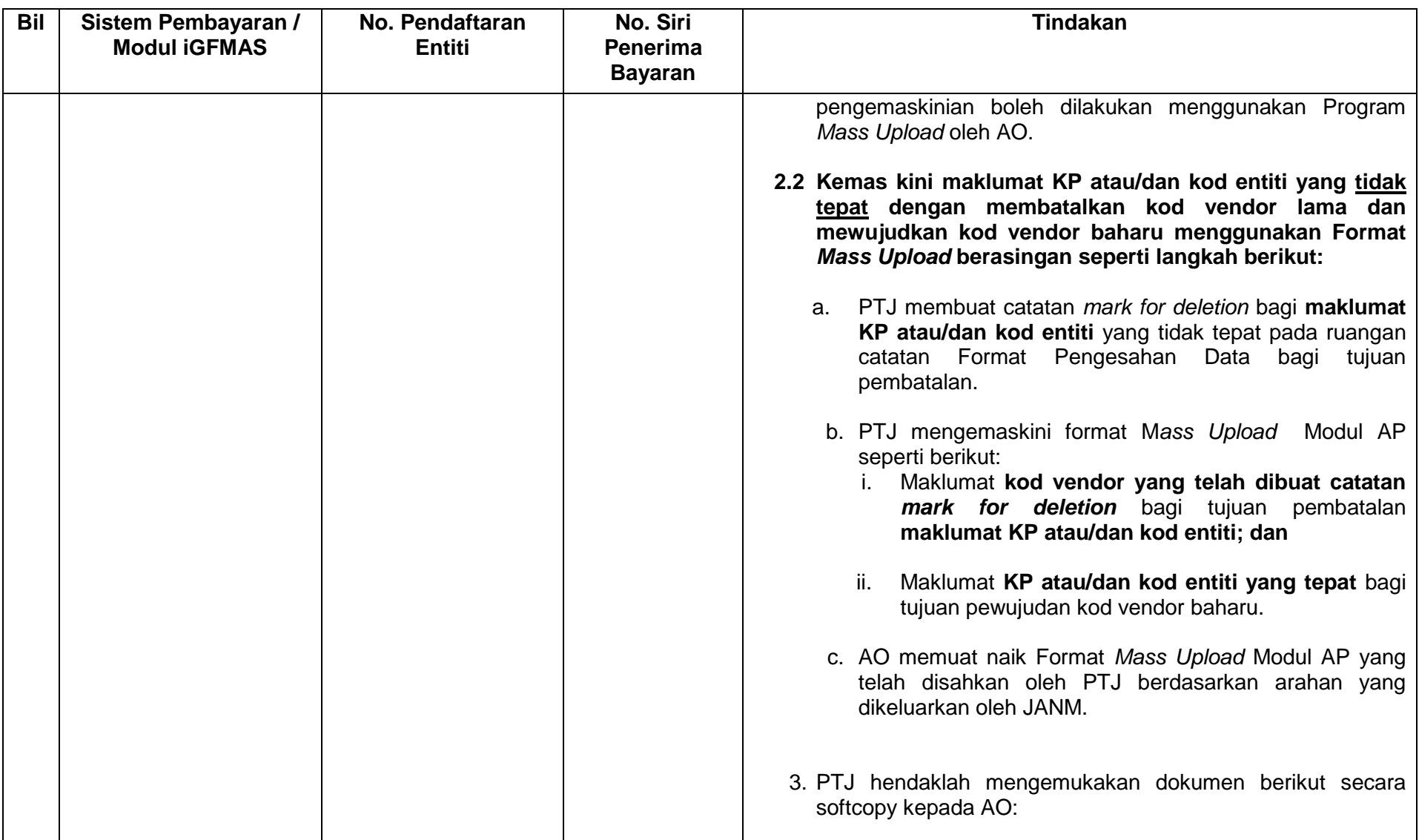

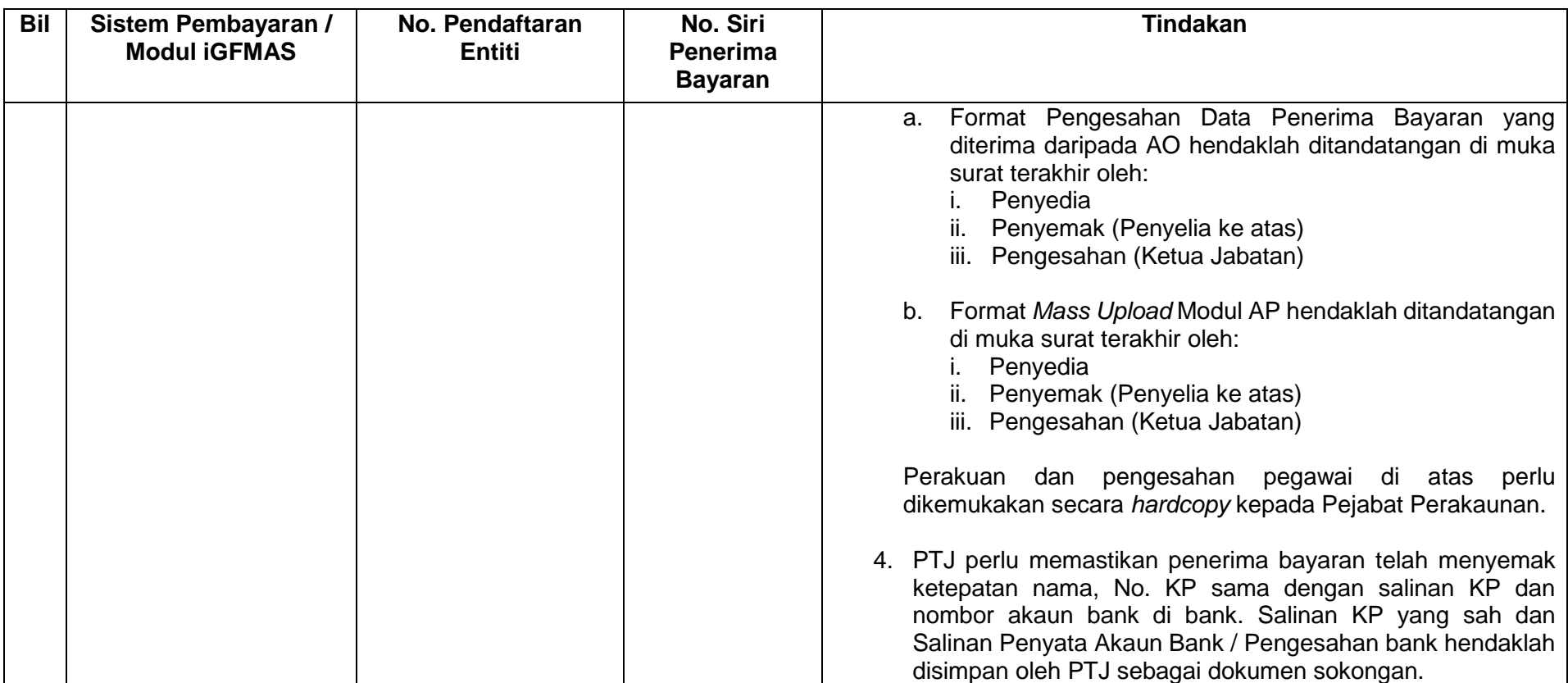

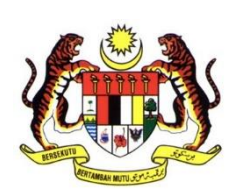

# <span id="page-39-1"></span><span id="page-39-0"></span>**LAMPIRAN C: GARIS PANDUAN MENGEMASKINI DAN PENDAFTARAN BAHARU MAKLUMAT PENERIMA BAYARAN DALAM SISTEM PEMBAYARAN KERAJAAN YANG LAIN**

**JABATAN AKAUNTAN NEGARA MALAYSIA 2022**

#### **GPANM BIL. 2/2022**

## **LAMPIRAN C: GARIS PANDUAN MENGEMASKINI DAN PENDAFTARAN BAHARU MAKLUMAT PENERIMA BAYARAN DALAM SISTEM PEMBAYARAN KERAJAAN YANG LAIN**

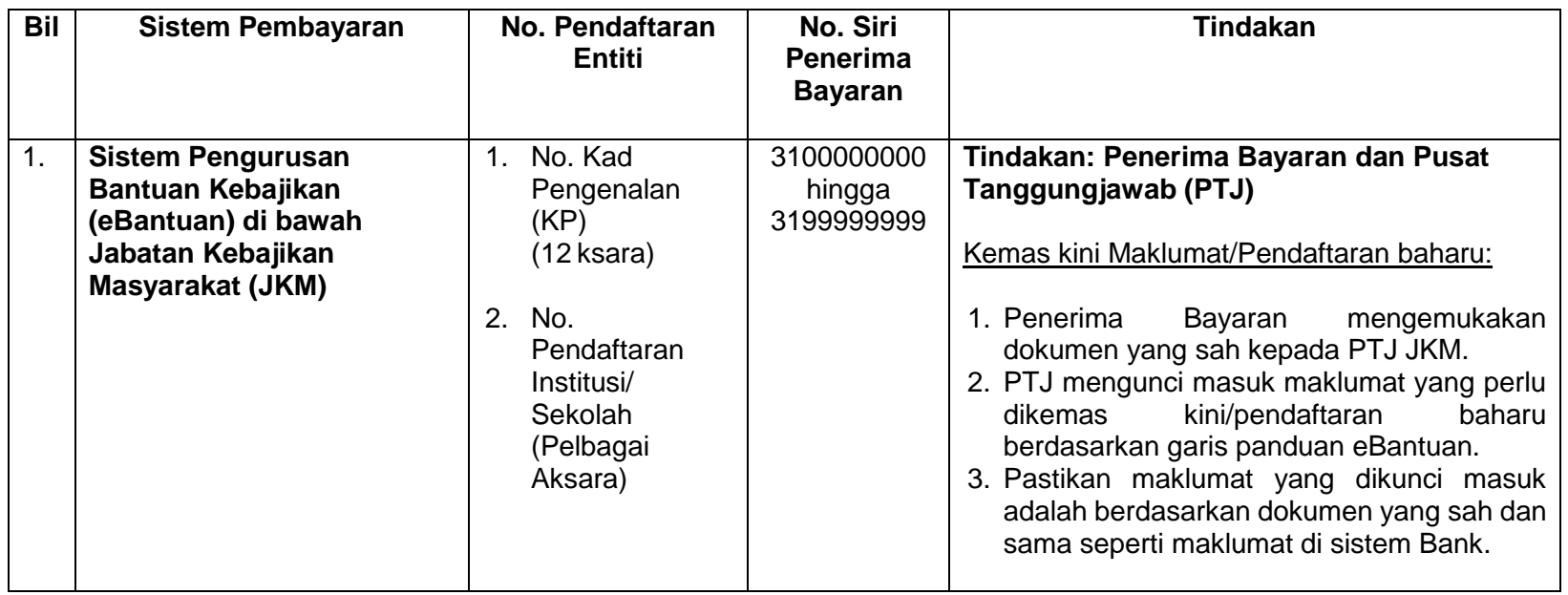

**GPANM BIL. 2/2022**

**LAMPIRAN C: GARIS PANDUAN MENGEMASKINI DAN PENDAFTARAN BAHARU MAKLUMAT PENERIMA BAYARAN DALAM SISTEM PEMBAYARAN KERAJAAN YANG LAIN**

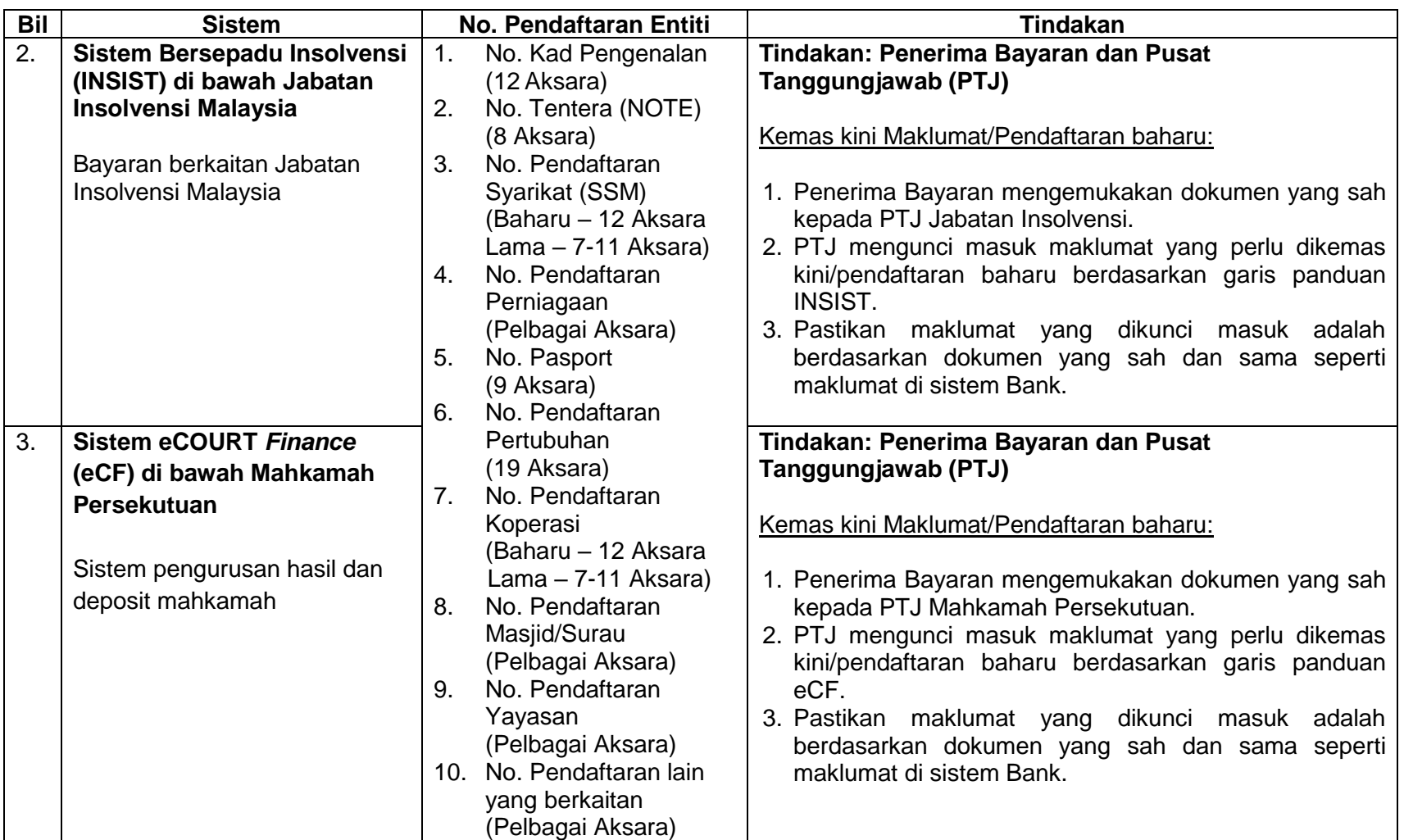

<span id="page-42-1"></span><span id="page-42-0"></span>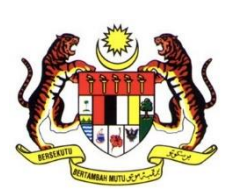

**JABATAN AKAUNTAN NEGARA MALAYSIA 2022**

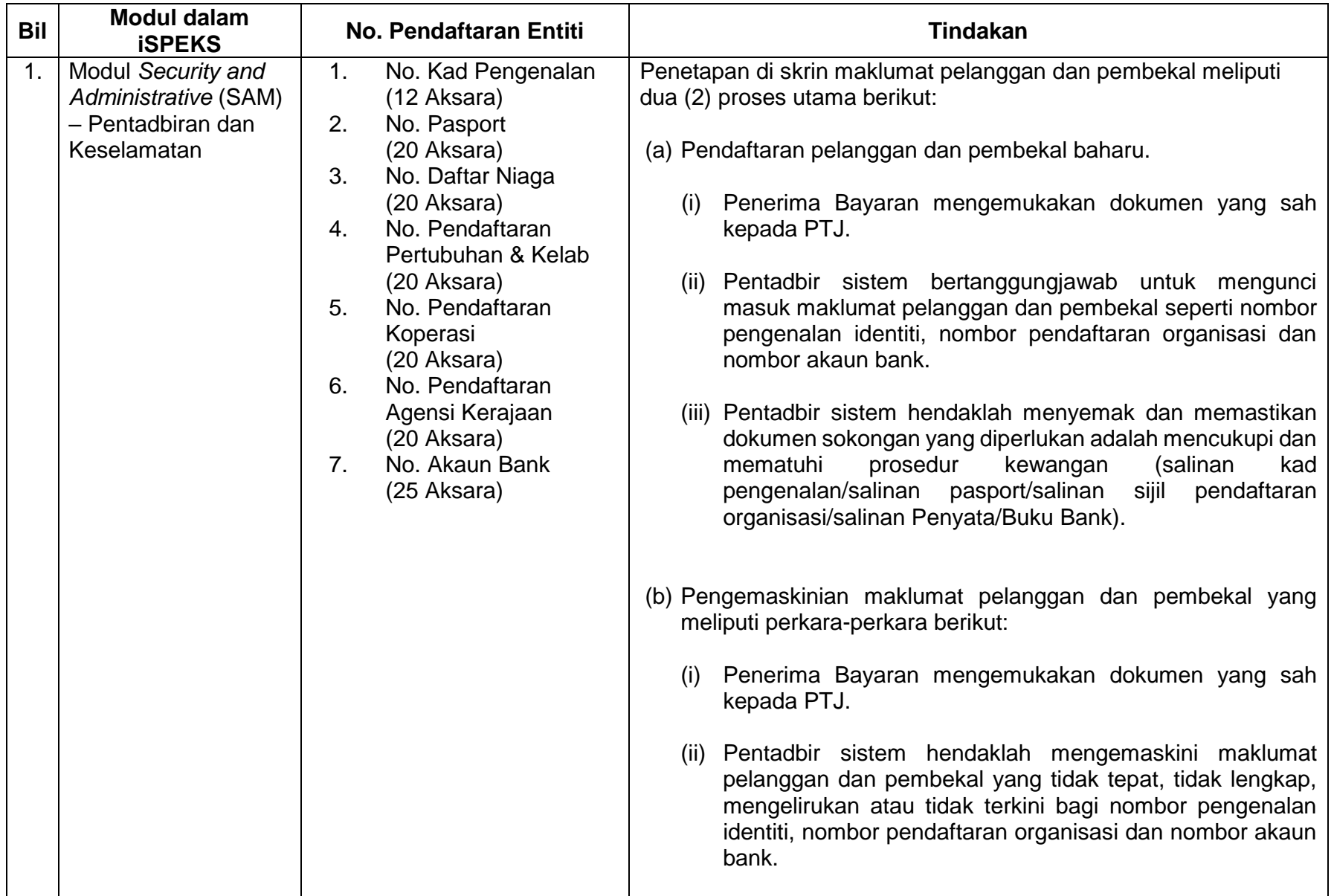

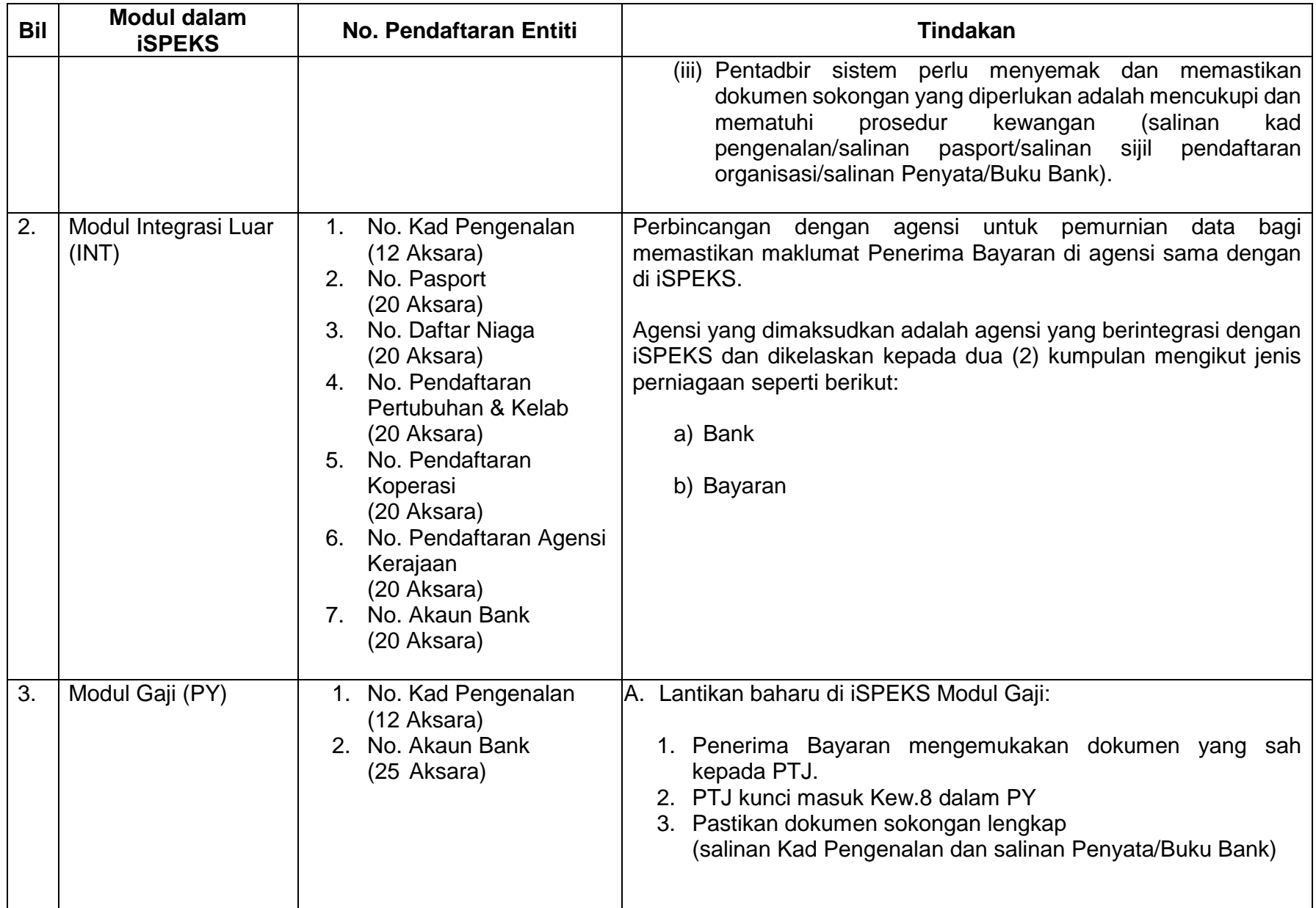

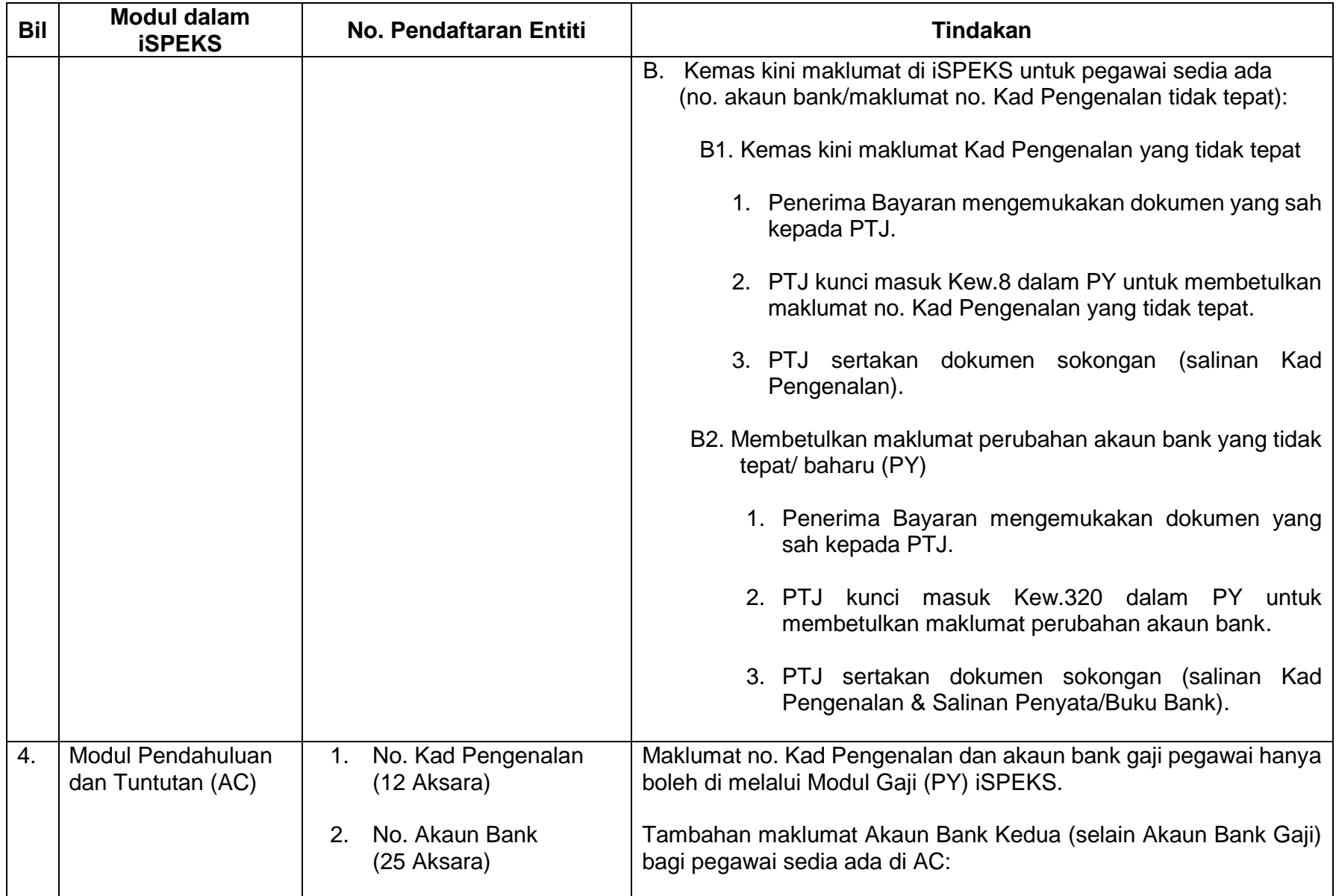

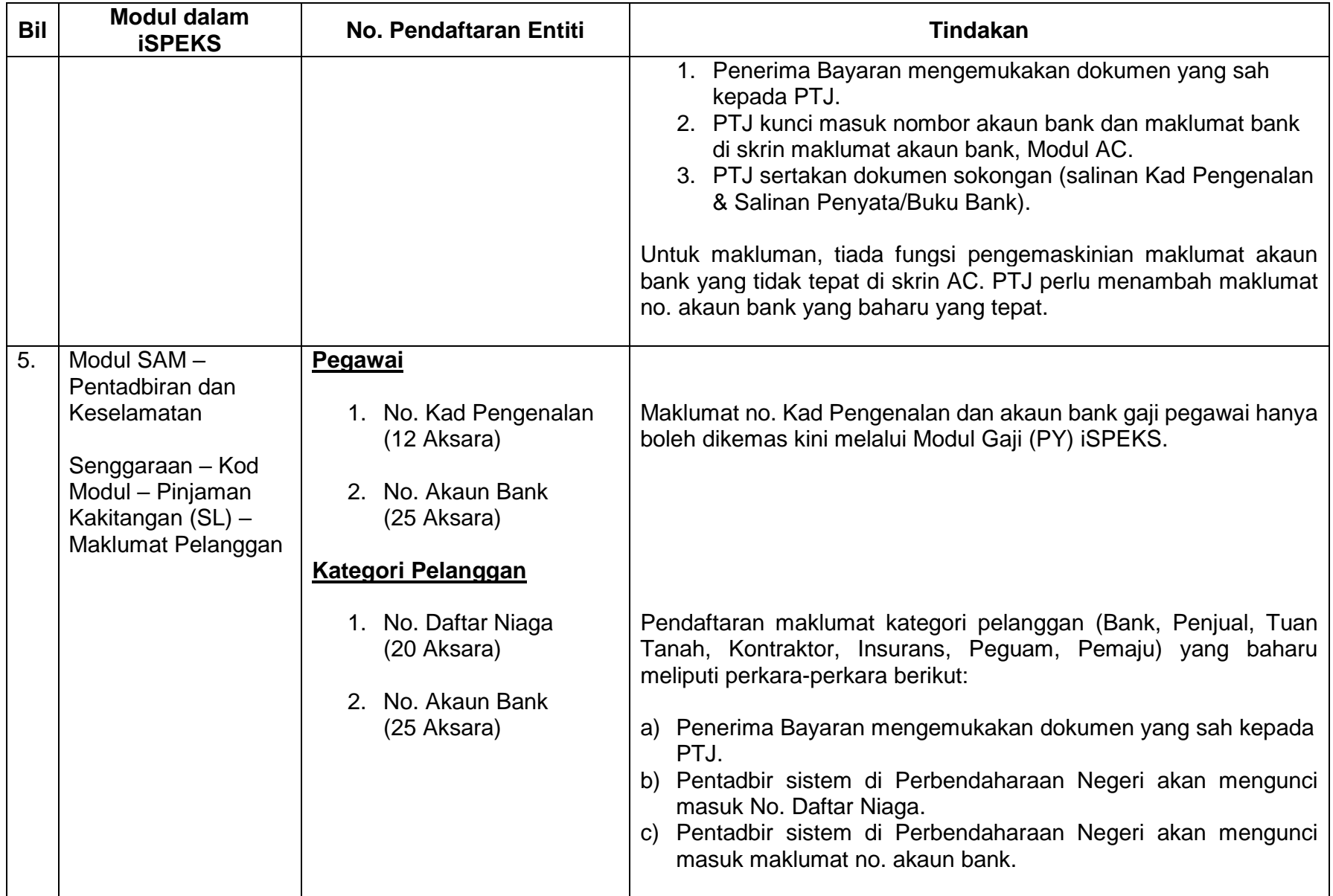

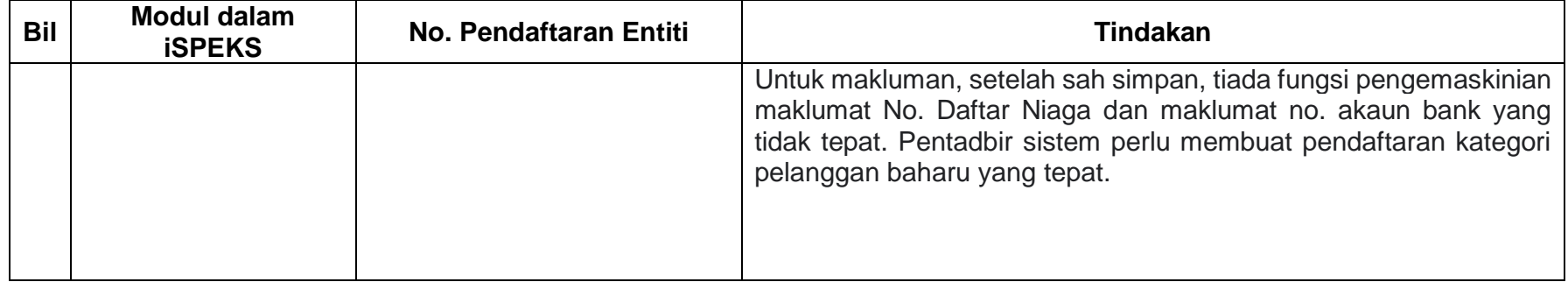

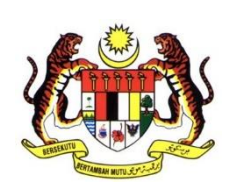

# <span id="page-48-1"></span><span id="page-48-0"></span>**LAMPIRAN E: SENARAI 32 BANK PENERIMA YANG TERLIBAT DENGAN PELAKSANAAN SEMAKAN TAMBAHAN**

**JABATAN AKAUNTAN NEGARA MALAYSIA 2022**

# **SENARAI 32 BANK PENERIMA YANG TERLIBAT DENGAN PELAKSANAAN SEMAKAN TAMBAHAN**

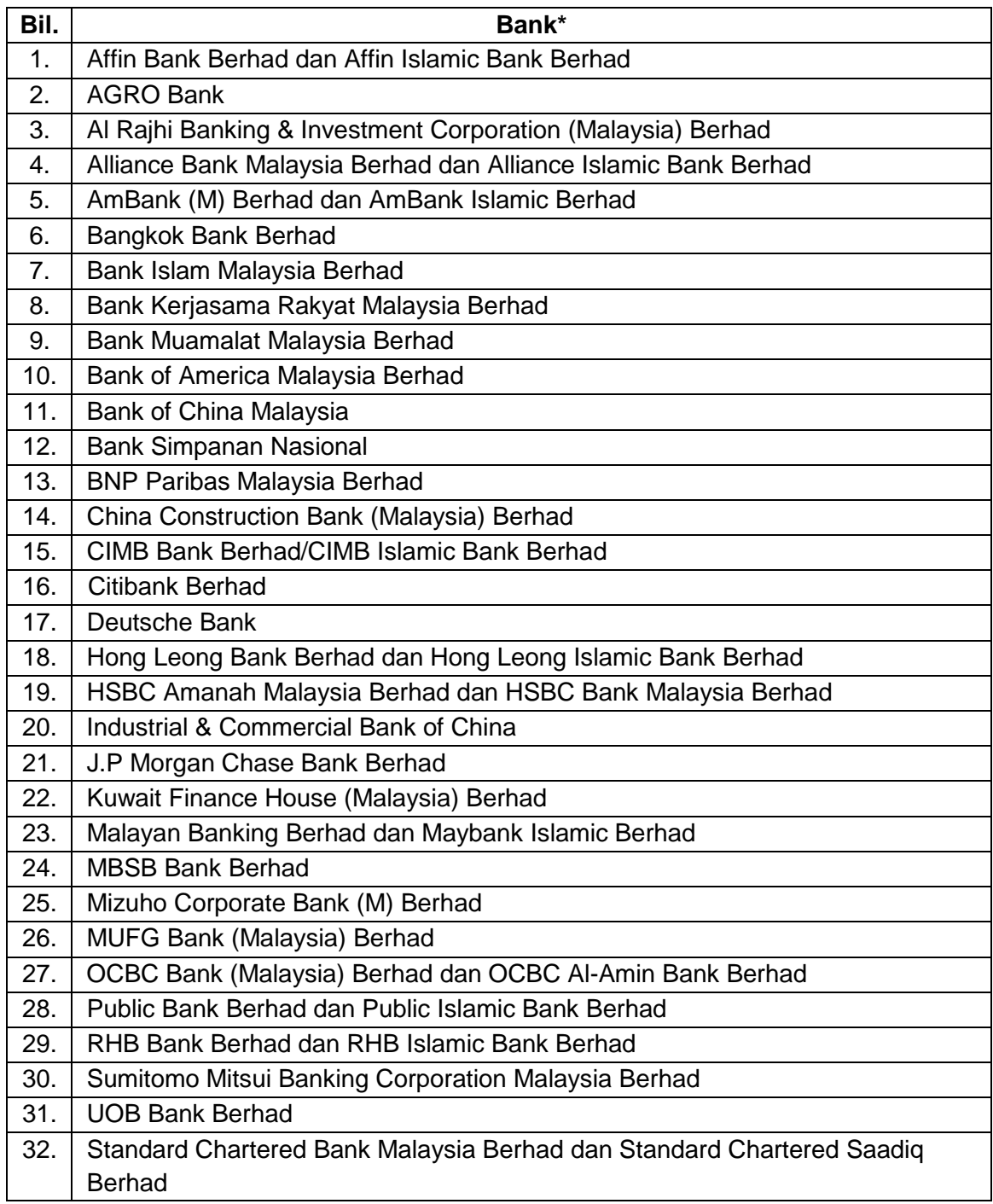

\*Senarai bank adalah tertakluk kepada perubahan dari semasa ke semasa yang ditetapkan oleh Payments Network Malaysia Sdn. Bhd. (PayNet).